## **KAUNO TECHNOLOGIJOS UNIVERSITETAS INFORMATIKOS FAKULTETAS**

## **KOMPIUTERIŲ KATEDRA**

**TVIRTINU Katedros vedėjas doc. dr. E. Kazanavičius 2005 05 23** 

# **AUTOMOBILIŲ STOVĖJIMO AIKŠTELIŲ VALDYMO SISTEMA**

 **Informatikos magistro darbas** 

**Kalbos konsultante Vadovas Lietuviu k. katedros lektorė prof. E. Kazanavičius 2005 05 23** 

 **dr. J. Mikelionienė 2005 05 23** 

**Recenzentas Atliko**  prof. habil. dr. J. Jonaitis **IFM-9/1 gr. stud. 2005 05 23 V. Jurgionis** 

 **2005 05 23** 

**KAUNAS 2005**

# **TURINYS**

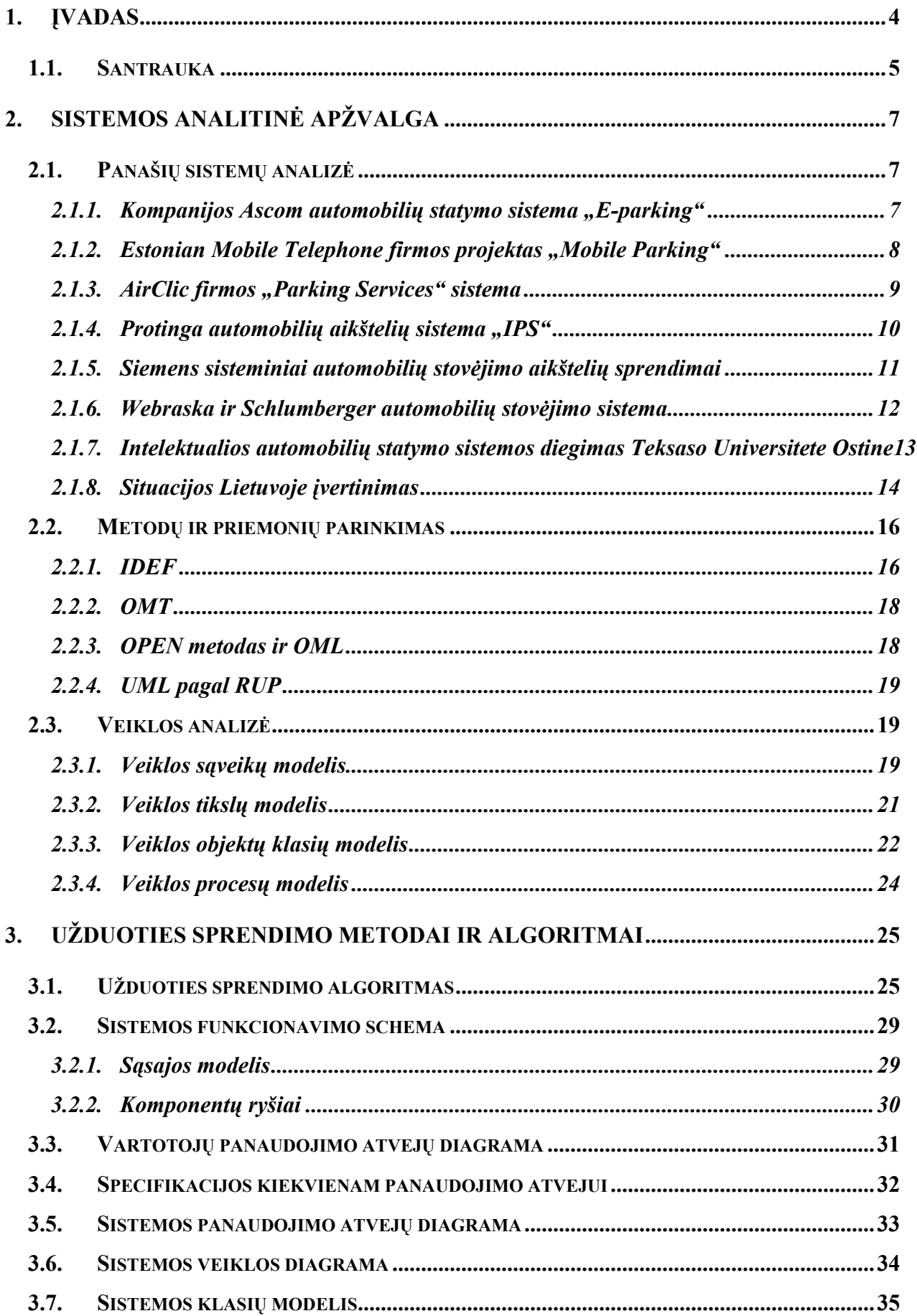

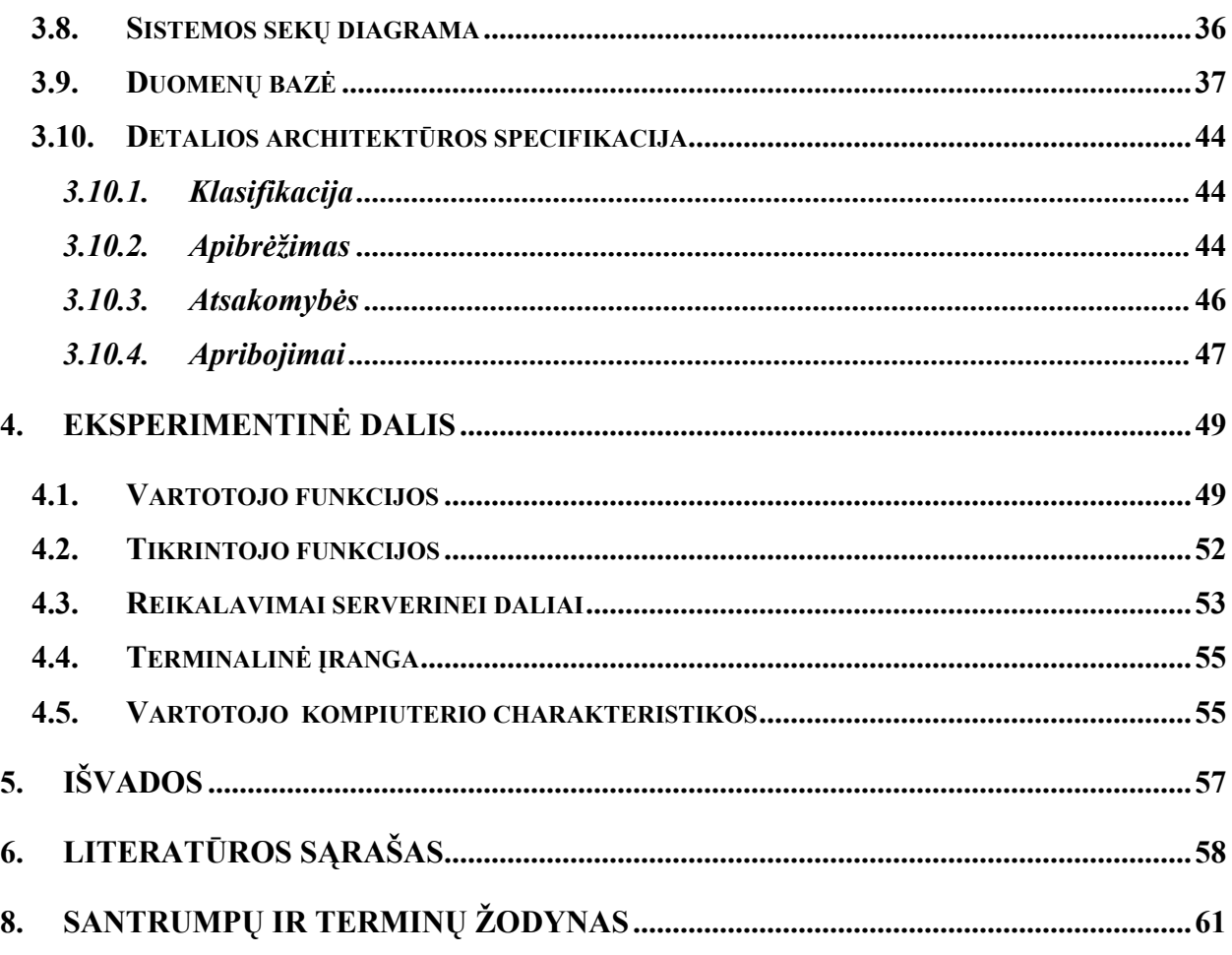

## <span id="page-3-0"></span>**1. ĮVADAS**

Dabar automobilis tampa būtina susisiekimo priemone, užtikrinančia geresnę gyvenimo kokybę. Dėl šios priežasties automobilių skaičius didėja.

Dauguma firmų, įstaigų, parduotuvių, pramogų centrų yra sutelkta miesto centre. Todėl miesto centre susitelkia didelis automobilių kiekis ir iškyla automobilių statymo problema, didėja triukšmas, užterštumas, nepatogumas automobilių vairuotojams ir aplinkui gyvenantiems žmonėms.

Iki šiol taikyti automobilių stovėjimo aikštelių problemų sprendimo būdai sprendžia tik stovėjimo paslaugos apmokestinimo problemą.

Automobilių statymo problema aktuali ir yra sprendžiama daugelyje valstybių. Šią problemą Lietuvoje bandoma spręsti apmokestinant automobilių stovėjimo aikšteles miesto centre. Apmokestinimas vykdomas keliais būdais: mokėjimo automatas, apmokamas darbuotojas ir naujausias būdas – mobiliu telefonu, trumpąja žinute. Visi šie trys apmokėjimo būdai turi savų privalumų ir trūkumų.

Mokėjimo automato kortelės patogios tuo, kad ją galima naudoti keletą kartų, ją nesunku gauti, neturi galiojimo limito laiko atžvilgiu. Pagrindiniai mokėjimo kortelių trūkumai, kad jas galima įsigyti tik nustatyto nominalo, jos negalioja skirtinguose miestuose ir vis tiktai reikia eiti į artimiausia prekybos vietą kurioje galima šią kortelę įsigyti.

Apmokamas darbuotojas kažkiek palengvina apmokėjimo procedūrą, t.y. nebūtina turėti apmokėjimo kortelę (galima sumokėti pačiam darbuotojui), tačiau jis ne visą laiką būna savo darbo vietoje (dėl to gaištamas laikas), jam reikia mokėti atlyginimą

Trumpoji žinutė yra bene pats patogiausias apmokėjimo būdas, nes nesvarbu, kokiame mieste esi, nereikia turėti su savimi smulkių grynųjų pinigų (mokant darbuotojui) arba mokėjimo kortelės. Tinka visi mobilūs įrenginiai palaikantys trumpąsias žinutes. Trūkumai: reikia turėti specialų lipduką, siunčiant trumpąją žinutę reikia nurodyti daug informacijos.

Vienas bendras visų apmokėjimo rūšių trūkumas, kad mažiausias apmokėjimo intervalas yra 30 minučių ir už neišnaudotą laiką vis tiek yra sumokama.

<span id="page-4-0"></span>Įdiegus produktą sumažėja triukšmas, aplinkos užterštumas, taupomas vairuotojų laikas ir aplinkinių gyventojų sveikata. Sistema žymiai palengvina apmokėjimą už stovėjimą, nereikalauja darbuotojų aikštelėse. Vietos rezervavimo funkcija užtikrina, vairuotojui vietą mokamoje stovėjimo aikštelėje. Įvairūs komunikavimo su sistema būdai ir priemonės pritraukia daugiau vartotojų, nes tai patogu, nėra gaištamas laikas. Sistema taip pat pateikia išsamią informaciją apie padėtį aikštelėse, vartotojas nukreipiamas iki laisvų vietų.

### **1.1. Santrauka**

### *Trumpas projekto apibūdinimas*

Šiame darbe projektuojama mobili transporto priemonių stovėjimo valdymo sistema. Ši sistema skirta supaprastinti automobilių statymą, apmokestinimą, sutaupyti klientų brangų laiką ir pinigus, sumažinti kamščius ir taršą miestų centruose. Įdiegus mūsų automobilių statymo sistemą mes išvengsime šių problemų.

Mūsų klientais bus visi vartotojai turintys automobilius ir terminalinę irangą (asmeninį kompiuterį su priėjimu prie interneto, WAP ar GPRS technologijas palaikantį mobilųjį telefoną, kišeninį kompiuterį). Apmokėjimas bus labai paprastas, jei jums bus rezervuota vieta, nuo to momento pinigai pradedami skaičiuoti iš jūsų sąskaitos. Jei įmanoma, jums bus atsiusta tiksli informacija kaip nusigauti iki jūsų rezervuotos vietos.

### Darbo tikslas

Šiame projekte siūlomas automobilių stovėjimo mokamose stovėjimo aikštelėse problemos sprendimo būdas: sistema, kuri leidžia vartotojui:

• gauti:

a) mokamų stovėjimo aikštelių planą;

b) laisvų vietų skaičių mokamose stovėjimo aikštelėse;

- c) maršrutą iki pasirinktos mokamos stovėjimo aikštelės;
- rezervuoti vietą:
	- a) norimam laiko intervalui;
	- b) neribotam laiko intervalui;
- naudotis sistema iš:

a) mobilaus telefono turinčio WAP arba GPRS funkcijas;

b) asmeninio kompiuterio prijungta prie interneto;

c) nešiojamo kompiuterio turinčio "BlueTooth" technologiją;

d) kišeninio kompiuterio, palaikančio WAP protokolą arba turinčio "BlueTooth" technologiją.

Projektas yra labai aktualus dėl automobilių didėjimo skaičiaus ir atsirandančios tikrai labai didelės problemos su transporto priemonių statymu. Projektas yra pagrystąs naujomis technologijomis ir yra naujovė mūsų buityje.

Vartotojai – mūsų klientais bus visi vartotojai turintys automobilius ir terminalinę įrangą (asmeninį kompiuterį su priėjimu prie interneto, WAP ar GPRS technologijas palaikantį mobilųjį telefoną, kišeninį kompiuterį).

# <span id="page-6-0"></span>**2. SISTEMOS ANALITINĖ APŽVALGA**

### **2.1. Panašių sistemų analizė**

Norint suprasti kokios užduotys bei reikalavimai yra keliami šiame darbe sistemai reikia išanalizuoti jau šiuo metu rinkoje esančius produktus, artimus kuriamai mobilių statymo sistemai. Atsiranda vis daugiau firmų, kurios užsiima intelektualių stovėjimo aikštelių sistemų projektavimų ir gamyba. Vienos firmos dar tik pradedančios ir yra bandomųjų projektų stadijoje, kitos jau pažengusios šioje srityje ir savo projektus pritaikytus konkrečiuose objektuose skaičiuoja šimtais. Taip pat yra keletas universitetinių įstaigų, kurios kuria automobilių stovėjimo aikštelių sistemas savo reikmėms, kad optimizuotų automobilių stovėjimo aikšteles savo teritorijose. Daugelis rastų panašių projektų daugiau orientuoti į daugiaaukščius stovėjimo garažus, kuriuose yra įdiegta mobili automobilių laikymo sistema. Apžvelgsime kelias protingas automobilių stovėjimo aikštelių sistemas.

### **2.1.1. Kompanijos Ascom automobiliu statymo sistema "E-parking"**

Ši sistema skirta stovėjimo aikštelių išankstiniam, mobiliam rezervavimui. Jų duomenimis Europos Sąjungoje nuo 20 iki 30 procentų susidarančių kamščių miestuose kyla dėl to, kad vairuotojai ieško vietos, kur pastatyti savo automobilį. Buvo išbandyta daug variantų, laisvų vietų informavimo sistema, supaprastinta automobilių statymo sistema, bet laisvų vietų trūkumas ir toliau buvo jaučiamas.

Projekto esmė yra internetas kaip priemonė rezervuoti vietą ir sumokėti tam tikrą mokestį [1]. Ši sistema gali būti pritaikyta aerouostų lankytojams, žmonėms einantiems į koncertus, sporto aistruoliams, kino filmų žiūrėtojams ir kiekvienam, kas ieško laikinos automobilio pastatymo vietos. Tuomet jie galėtų tiesiog atvažiuoti, pastatyti automobilį ir eiti kur jiem reikia, o ne sėdėti eilėje ir važinėtis aplinkui.

Žmogus ieškantis laisvos vietos gali ją rezervuoti per internetą. Tada visa informacija perduodama į automobilių statymo sistemą, kad įsitikinti, ar ta vieta bus laisva kai vairuotojas atvyks. Vairuotojas bus identifikuojamas pagal mašinos numerį arba pagal kreditinės kortelės numerį. Šis naujoviškas projektas suderina Ascom patirtį automobilių statymo sistemose (daugiau nei 700 sistemų įrengtų aerouostuose, prie prekybos centrų, viešbučių ir ligoninių). Automatinė numerio atpažinimo sistema, naudojanti video kameras, nuskenuoja automobilio numerį ir palygina jį su numeriu esančiu registracijoje ir automatiškai nustatanti ar galima tam automobiliui įvažiuoti į aikštelę. Išvažiuoti gali tik tie automobiliai kurių numeriai yra užregistruoti duomenų bazėje.

<span id="page-7-0"></span>Kad dar padidinti elektroninio mokėjimo funkcijas, yra integruojamos mobiliosios komunikacijos. Pavyzdžiui, vairuotojas gali rezervuoti vietą ne tik per asmeninį kompiuterį, bet ir per mobilųjį telefoną, kuris suderintas su GPRS arba WAP, kol jis yra kelyje. Tada rezervacija bus patvirtinta į mobilųjį telefoną, pavyzdžiui, atsiunčiant patvirtinimo kodą, su kuriuo jis gali įvažiuoti į stovėjimo aikštelę, tai būtų virtualus įvažiavimo bilietas.

"E-parking" garantuoja vartotoją ir užtikrina laisvą vietą jo automobiliui. Taip pat "Eparking" siūlo idealų sprendimą didelių aikštelių priežiūrai tiesiogiai per internetą. Šis sprendimas leidžia operatoriui matyti dienos ataskaitą ir statistiką automatiškai kompiuterio ekrane.

### **2.1.2. Estonian Mobile Telephone firmos projektas "Mobile Parking"**

EMT firmos sistema "Mobile Parking" [2] yra unikalus sprendimas visiems aikštelių savininkams, sujungiantis senas ir naujas technologijas. EMT suteikia galimybę pertvarkyti aikšteles į lengvai naudojamas pritaikant elektroninę komerciją. Ši sistema suteiktų papildomų pajamų GSM tinklo operatoriams ir sutaupytų pinigų aikštelių savininkams.

EMT firmos "Mobile Parking" sistema buvo pristatyta 2000 metų vasarą Estijoje. Nuo 2000 metų birželio mėnesio kamščių Estijos sostinėje Taline sumažėjo 25 procentais. Mokesčių rinkėjai surinko 12 procentų daugiau mokesčių už automobilių statymą, tai parodo, kad žmonės yra linkę tvarkingai mokėti, jei tik aptarnavimo lygis yra aukštas.

Žiūrint iš Talino savivaldybės pusės, jie eliminavo įsiskolinimų rinkimo riziką, sumažino nereikalingą biurokratiją, taip pat naudojant naujas technologijas sumažėjo administraciniai mokesčiai. Atvykstantiem užsienio svečiams į Taliną buvo daugybė problemų dėl automobilio statymo. Miesto savivaldybė bandė daugybę būdų, panaikino bilietus, grynųjų pinigų mašinas, bet kiekviena sistema turėjo daugybę problemų su mokesčių surinkimu. EMT sukūrė labai efektyvią sistemą nepadidinant mokesčių vartotojams ir investavo daugiau nei 2 milijonus Estijos kronų į šį projektą. Praėjus trims mėnesiams po šio projekto testinės versijos paleidimo, mokesčių surinkimas padidėjo 12 procentų. EMT surado tinkamiausią būdą kaip pagerinti automobilių statymą, nes dauguma vairuotojų taip pat yra mobiliųjų telefonų vartotojai.

Pranašumai:

- 1. Eliminuoja grynųjų pinigų mašinas ir asmenis, kurie operuotų grynaisiais pinigais.
- 2. Žymiai padidina mokesčių surinkimą.
- 3. Ženkliai sumažina aikštelių operatorių problemas susijusias su mokesčių surinkimu.
- 4. "Mobile Parking" siūlo mobiliosios komercijos galimybę GSM tinklo operatoriams.
- 5. Lengva naudotis.

<span id="page-8-0"></span>Automobilių savininkams "M-Parking" suteikia galimybę atsikratyti monetų, kupiūrų ir kortelių. Jie užmoka už automobilio statymą kartu su savo mėnesine mobilaus telefono sąskaita ir jie moka būtent už tą laiką kurį jie prastovėjo.

Vartotojas paskambina trumpuoju numeriu ir atidaro savo virtualią sąskaitą. Jis gali pasirinkti tarp skirtingų numerių, kurie suteikia skirtingą pinigų limitą. Tai nepriklauso nuo stovėjimo trukmės ar vietos.

Norėdamas pastatyti automobilį vartotojas nusiunčia trumpąją žinutę, su savo automobilio numeriu, trumpuoju numeriu. Taip užfiksuoja stovėjimo pradžią. Taip pat sesija gali būti pradėta ir per WAP.

Norint užbaigti stovėjimo sesiją, vartotojas paskambina trumpuoju numeriu, taip yra užfiksuojamas laikas, kurį jis prastovėjo. Jei automobiliui dar stovint baigiasi pinigai iš virtualios sąskaitos, dešimt minučių prieš pasibaigiant yra išsiunčiama įspėjamojo trumpoji žinutė.

Vartotojas už stovėjimą turės sumokti kartu su savo mobiliojo telefono sąskaita. Taip pat vartotojas turės susimokėti už trumpąsias žinutes. Daugiau jokių papildomų mokesčių.

### 2.1.3. AirClic firmos "Parking Services" sistema

Greičiausias, lengviausias ir naudingiausias būdas kontroliuoti automobilių stovėjimą [3].

Firma AirClic su savo unikalia "Mobile Information Platform" ir "SmartCodes" leidžia automobilių stovėjimo aikštelių kompanijoms teikti jų klientam pagerintą servisą, supaprastintą apmokėjimą, tuo pačiu aprūpinti savo darbuotojus įrankiais, su kuriais jie galėtų kontroliuoti automobilių stovėjimo vietas. AirClic suteikia klaidų sumažinimą iki minimumo, realaus laiko mobilią informaciją ir stovėjimo mokesčių surinkimą taip pat gerai, kaip ir realiam laike.

AirClic pristato mobilius automobilių stovėjimo sprendimus:

- Žemomis kainomis
- Minimaliomis turto išlaidomis
- Ribotais pakeitimais esamai sistemai

Automobilių aikštelių kompanijos nori tiekti savo klientam paslaugą, kuria būtų lengva prisiregistruoti ir išsiregistruoti, bei apmokėti už automobilio stovėjimą. Taip pat jos nori, kad stovėjimo vietų prižiūrėtojai galėtų lengvai kontroliuoti aikšteles, patikrinti ar tam tikra mašina turi teisę stovėti toje vietoje.

Automobilių aikštelių kompanijos pasiekė tai savo klientam su AirClic suteiktu prisiregistravimo/išsiregistravimo ir apmokėjimo sprendimu, kuris veikia su bet kokiu mobiliu įrenginiu, kurį turi vartotojas.

- <span id="page-9-0"></span>• Vartotojas susisiekia su automobilių statymo servisu pateikdamas jam tokią informaciją
	- o Savo mobiliojo telefono numerį
	- o Savo transporto priemonės numerį
	- o Atsiskaitymo informaciją
- Automobilių aikštelių kompanijos išduoda vartotojui prie lango klijuojamą lipduką, kuriame yra brūkšninis kodas, kurį vartotojas prisiklijuoja prie savo automobilio stiklo.
- Kai vartotojas atvyksta į automobilių statymo vietą, jis paprasčiausiai informuoja kompaniją atsakingą už automobilių stovėjimą
	- o Pranešdamas aikštelę, zoną ir vietos numerį
	- o Pasirenka arba tam tikrą laiką, arba vėl pranešti kada jis paliks tą vietą
- Vartotojas pateikia šią informaciją per WAP, arba trumpąją žinute, arba per garsinę sistemą, priklausomai nuo jo pasirinkimo. Automobilių aikštelių kompanija turėdama vartotojo telefono numerį gali jį apmokestinti
- Jei vartotojas pasirenka tam tikro laiko stovėjimą, 15 minučių prieš pasibaigiant laikų jis gaus įspėjamąjį skambutį arba trumpąją žinutę, tačiau taip pat jis galės ir pratęsti stovėjimą
- Paliekant stovėjimo aikštelę, vartotojas tiesiog išvažiuoja, jei jis buvo pasirinkęs "kai išvažiuosiu tada pranešiu" opciją, jis informuoja kompaniją ir ji žino tikslų laiką, kiek vartotojas stovėjo.

Automobilių stovėjimo aikštelių prižiūrėtojai yra aprūpinti skeneriais suderintais su mobiliuoju telefonu. Paprasčiausiai jie praeidami pro automobilį nuskenuoja brūkšninį kodą ir mato savo mobiliojo telefono ekrane informaciją apie tą automobilį, ar sumokėtą už jo stovėjimą.

Šiuo metu yra įdiegta keletas AirClic kompanijos sistemų, iš kurių kiekviena turi savitų savybių.

### **2.1.4. Protinga automobilių aikštelių sistema "IPS"**

"IPS" yra sistema, kuri naudoja pažangiausią informacinių komunikacijų technologiją, kad realizuotų naują kelių eismo ir transporto aptarnavimą. Kad būtų sukonstruota kaip transporto priemonių, kelių ir žmonių integruota sistema staigiai didėjančio saugumo, transporto efektyvumo ir komforto tikslui, pastangos yra daromos sudominti "IPS" nacionaliniu lygiu. Kaip dalis šio pasiūlymo, "IPS" (protingos automobilių statymo sistemos) prototipas buvo suprojektuotas įtraukiant rezervavimo valdymo sistemą, pritaikytą automobilių statymo verslui ir rezervacijos autentifikavimo mechanizmas. Tikrinimas testavimu parodė sistemos palankius rezultatus.

<span id="page-10-0"></span>..IPS<sup>"</sup> naudoja internetą nustatyti rezervavimo vietą su automobilių aikštelių rezervacijos serveriu per asmeninį kompiuterį arba mobilųjį terminalinį įrenginį. Apmokėjimas yra padaromas per internetą. Kai tik rezervacija yra padaryta, vartotojas gali įvažiuoti į aikštelę naudojantis radijo žymekliu, įvesdamas savo slaptą kodą į klaviatūrą, prijungtą prie įvažiavimo sekcijos Rezervavimai per mobilų terminalinį įrenginį yra autentifikuojami naudojant telefono numerį, iš kurio rezervacija buvo padaryta.

Kad garantuoti rezervacijos laikus, "IPS" siūlo vartotojams stovėjimo vietos rezervacijos pasirinkimą nuo rezervavimo laiko arba tarp tiksliai apibrėžtų įvažiavimo ir išvykimo laikų. Taip pat valdomas reguliarus transporto priemonių sambūvis su tais, kurie rezervavo stovėjimo vietas, tuo būdu palengvinant efektyvias automobilių statymo operacijas.

### **2.1.5. Siemens sisteminiai automobilių stovėjimo aikštelių sprendimai**

Kai žmonės kalba apie automobilių kamščius miestuose, jie įsivaizduoja daug automobilių vairuotojų, norinčių patekti į jiems reikalingą vietą. Realybė yra kitokia. Kaip parodė tyrimai – beveik 40% vairuotojų sukiojasi ratais ieškodami laisvų stovėjimo vietų, todėl susidaro eismo kamščiai [4]. Vienas iš šios problemos sprendimo būdų – padėti vairuotojams rasti laisvas stovėjimo vietas. Kaip rodo patirtis, eismo kompleksiškumas reikalauja rimtų ir apgalvotų sprendimų, atsižvelgiant į visus statistinius kriterijus. Net ir geriausios stovėjimo vietų informacijos sistemos negalės padėti, jei prie daugiaaukščių stovėjimo aikštelių susidarys automobilių eilės. Automobilių stovėjimo valdymo sistema turi veikti taip vieningai, kaip įranga įrengta periferijoje ir turi būti visiškai integruota. Visa tai siejama su centrine darbo stotimi bei jai priklausančia technine bei programine įranga, tame tarpe ir užimtumo sensoriais, įvažiavimo ir išvažiavimo sistemomis, bilietų išdavimo įtaisais ir apmokėjimo aparatais. Tik susieta sistema gali koordinuoti :

- laisvų stovėjimo vietų stebėjimą
- nukreipimą į stovėjimo vietas
- stovėjimo apmokestinimą
- duomenų perdavimą
- klaidų valdymą

Siemens automobilių stovėjimo vietų valdymo sistema parodo optimalų visų šių reikalavimų įgyvendinimą. Integruotos sistemos apimančios pilną paslaugų rinkinį filosofija pasirodė esanti tinkamiausia žiūrint į ateitį.

<span id="page-11-0"></span>Tokie paminėti sprendimai jau veikia Vokietijos didmiesčių priemiesčiuose, kur dinaminės automobilių stovėjimo valdymo sistemos nukreipia vairuotojus į laisvas stovėjimo vietas centre arba artimiausias stovėjimo aikšteles.

Stovėjimo vietos daugiaaukštėse aikštelėse nuolat stebimos ultragarsiniais sensoriais, kurie į kontrolės centrą grąžiną vieną reikšmę iš dviejų – laisva arba užimta.

Pačiose stovėjimo aikštelėse vairuotojas sekdamas aiškias nuorodas ekranuose nesunkiai ir greitai randa laisvą vietą.

Ir netgi toks kasdieninis darbas, kaip apmokestinimas už stovėjimą gali būti supaprastintas naudojant naujoviškas technologijas.

Nauji displėjiniai apmokėjimo aparatai, tokie kaip Siemens (SITY ir PRISMA), leidžia nenaudojant grynųjų pinigų apmokėti už stovėjimą pasitelkiant mobilųjį radijo ryšį.

Kyla klausimas ar tokios aukštos kokybės technologijos, kurių nauda eismo reguliavimui neginčijama, bus prieinamos tik pagrindiniams šalies miestams ar ir mažesniesiems.

### **2.1.6. Webraska ir Schlumberger automobilių stovėjimo sistema**

2000-ųjų Kovo 9 diena, Paryžiuje mobiliųjų technologijų bendrovės Webraska ir Schlumberger praneša apie bendradarbiavimą pademonstruojant naują, padedančia sutaupyti daug brangaus laiko, automobilių vairuotojams paslaugą [5]. Analizuojant duomenis apie stovėjimo vietų užimtumą, ar tai būtų gatvė ar automobilių stovėjimo aikštelė, ir kombinuojant juos su duomenimis apie realią eismo situacija mieste, bei atsižvelgiant į žemėlapius ir maršrutą – automobilininkai naudodamiesi mobiliaisiais telefonais su WAP palaikymu, galės gauti pačią naujausią informaciją apie mašinos statymo galimybę atvykimo vietoje.

Su naująja paslauga, WAP mobiliųjų telefonų vartotojai galės suderinti automobilio pastatymo vietą toje apylinkėje į kurią jie vyksta. Tai bus įmanoma naujoviškos Schlumberger ir Webraskos internetu pagrįstos išskirstytos navigacijos paslaugos dėka. Ši sistema leidžia vartotojui gauti informaciją apie laisvas stovėjimo vietas aplinkinėse gatvėse ir mašinų aikštelėse realiame laike, taip pat galima sužinoti informaciją apie eismo būklėje toje vietoje, į kurią jūs vykstate, bei padeda pasirinkti optimaliausią kelią į jūsų pasirinktą stovėjimo vietą

Schlumberger automobilių stovėjimo terminalai ir valdymo sistemos persiųs esamos padėties informaciją per GSM ar Interneto tinklus į atviros sąsajos Automobilių Stovėjimo Informacijos Darbo stotį. Darbo stotis skaičiuoja konkretaus rajono užimtumo lygius bei dar keletą dinaminių charakteristikų, tokių kaip, ar laisvų stovėjimo vietų skaičius didėja ar mažėja. Šios charakteristikos leidžia vairuotojui pasirinkti optimalų automobilio statumą, taip sutaupant daug laiko. Tada

<span id="page-12-0"></span>Webraska darbo stotis apskaičiuos geriausią maršrutą ir padės telefono naudotojui nusigauti į pasirinktą vietą.

Virš 95% Schlumberger automobilių stovėjimo terminalų šiuo metu įrengtų įvairiose pasaulio vietose gali būti lengvai atnaujinti, kad galėtų generuoti būtinus duomenis, kurie suteiktų žymią galimybę vietinei ir miesto valdžiai pagerinti jų paslaugų įvaizdį vairuotojams.

Ši partnerystė su Schlumberger yra logiškas Webraska žingsnis papildant svarbų miesto mobilumo aspektą – kur palikti savo automobilį atvykus – iki dabartinės realaus laiko paslaugos, kuri padeda mobilių telefonų naudotojams pasiekti savo tikslą be didelių pastangų. Šis susitarimas taip pat įgalina tiekti mobiliesiems operatoriams ir jų klientams papildomos vertės paslaugas.

Webraska – pirmoji pasaulyje pradėjo tiekti pridėtosios vertės realaus laiko informaciją, ir navigacijos paslaugas mobiliuosiuose telefonuose, paversdama juos į pagalbininkus. Webraska tikslas pateikti paslankią ir išbaigtą alternatyvą kompaktinių diskų grotuvų pavidalu egzistuojančioms automobilių navigacijos sistemoms, naudojant jos pačios užpatentuotą internetu pagrįstą paskirstytą navigaciją. Šios kompanijos klientai – telekomo operatoriai norintys uždirbti naują pelną ir sukurti naują paslaugų rūšį, atitinkančią pagrindines jų vartotojų reikšmes. Pradžioje sukurtos kartu su pirmaujančia Prancūzijos telefonijos operatore SFR, Webraska paslaugos yra sukurtos ant nešėjo – laipsnio kokybės skaitmeninių žemėlapių darbo stočių pritaikytų aptarnauti milijonus vartotojų. Į paslaugas įeina WAP priėjimas, JAVA pagrįstos skambučių centro sąsajos, XML užklausos IVR sistemoms, trumpųjų žinučių prisijungimo galimybė, interneto palaikymas ir vizualizacija. Webraska paslaugos prieinamos SFR abonentams Prancūzijoje ir KPN abonentams Nyderlanduose.

Schlumberger sprendimai savivaldybėms supažindina miesto tarybas ir vietines valdžias su susietais protingomis kortelėmis pagrįstais sprendimais, tranzitui, automobilių statymu ir telekomunikacijoms.

"Schlumberger Test & Transactions" pateikia protingosiomis kortelėmis pagrįstus sprendimus; puslaidininkinę įrangą ir bendrus IP ir tinklų sprendimus klientams visame pasaulyje.

### **2.1.7. Intelektualios automobilių statymo sistemos diegimas Teksaso Universitete Ostine**

Dėl didėjančio, vairuotojų susidomėjimo realaus laiko informacijos priėjimu keliaujant į konkrečią vietą, įgalina protingą transportavimo sistemą (Intelligent Transportation Systems ("ITS")) susikoncentruoti skleisti realaus laiko informaciją. Kadangi centrinės biznio sritys, oro uostai, tranzito stotys ir prekybos centrai ir toliau pastoviai perpildyti piko metu, tai vis dažniau iškyla poreikis gauti realaus laiko automobilių stovėjimo informacijos. Universiteto aplinka, ne išimtis šioje situacijoje. Mažėjant stovėjimo vietų skaičiui ir didėjant priėmimams į universitetus ir valdžios bei <span id="page-13-0"></span>fakultetų skaičiui, pastarieji pagaliau supranta teisingo, prieinamo automobilių statymo išdėstymo svarbą.

Intelektuali automobilių stovėjimo aikštelių sistema "IPS" gali pateikti gerą maršrutą universiteto valdžiai, kad saugiai ir greitai surasti laisva stovėjimo vietą.

Texas'o universitetas (JAV) Ostine – puikus pavyzdys. Čia galime rasti pagrindines automobilių statymo problemas su kuriomis susiduria šis universitetas. Kadangi šis universitetas randasi Ostino biznio centro srityje, jis privalo teikti atitinkamą stovėjimo paslaugą studentams, fakultetų vadovybei ir valdžiai, bei lankytojams, apkrautame augančiame mieste. Mažėjantis stovėjimo vietų skaičius ir universiteto narių skaičiaus didėjimas jau iškreipė apkrautą infrastruktūrą.

Intelektuali automobilių stovėjimo sistema gali padėti universitetui iš naujo perskirstyti stovėjimo vietas ir sumažinti grūsčių bei nelegalių automobilių pastatymų skaičių. Taip pat universitetas yra numatęs sistemą, kuri padėtų rasti reikiamą kelionės tikslą universiteto teritorijoje, ši sistema papildytų "IPS" paketą. Krypties ir stovėjimo padėties informacija gali būti rodoma naudojantis kintančiais pranešimų ženklai – "VMS". Kita vertus ši priemonė yra brangi ir užgriozdins universitetų gatves.

"APMS" programinė įranga leistų surinkti visą informaciją apie galimas stovėjimo vietas visuose universiteto garažuose centrinėje dalyje. Kai informacija būtų surinkta, kokiu metodu ją panaudoti galėtu pasirinkti pats universitetas.

Internetinės ir mobilios aplikacijos atrodo idealios alternatyvos nepatogiems ir brangiems ..VMS" ženklams. Padidėjes bevielių technologijų naudojimo lygis kartu su bevielių aplikacijų pasiekimais transporto srityje, gali pasiūlyti , kad skaitmeninės informacijos skleidimas gali būti atsakymas į vežimo kaštų informacijos spragas.

Tinkamiausia universiteto "IPS" aplikacija turėtų teikti realaus laiko stovėjimo informaciją, sumažinti grūstis, ir perskirstyti stovėjimo išteklius. Kad atitiktų visus šiuos reikalavimus Intelektuali automobilių stovėjimo sistema turi būti naudojama pačių universiteto šeimininkų, jei ne – tada "IPS" praktiškai neturės jokios įtakos universiteto automobilių stovėjimo problemai.

### **2.1.8. Situacijos Lietuvoje įvertinimas**

Automobilių stovėjimo problema aktuali ir yra sprendžiama daugelyje valstybių. Šią problemą Lietuvoje bandoma spręsti apmokestinant automobilių aikšteles miesto centre. Dažniausiai apmokestinimai vykdomi šiais būdais: sumokama mokėjimo automatui, apmokamam darbuotojui arba trumpąja žinute. Visi šie trys apmokėjimo būdai turi savų privalumų ir trūkumų.

Mokėjimo automato kortelės patogios tuo, kad ją galima naudoti keletą kartų, ją nesunku gauti, neturi galiojimo limito laiko atžvilgiu. Pagrindiniai mokėjimo kortelių trūkumai, kad jas galima įsigyti tik nustatyto nominalo, jos negalioja skirtinguose miestuose ir vis tiktai reikia eiti į artimiausia prekybos vietą kurioje galima šią kortelę įsigyti.

Kai kuriuose miestuose galima sumokėti apmokamam darbuotojui kai automobilis pastatomas į stovėjimo vietą. Be to jis tikrina pažeidimus aikštelėse, tačiau jį ne visą laiką galima rasti (dėl to gaištamas laikas), jam reikia mokėti atlyginimą.

Kitas būdas - mokėti trumpąja žinute už stovėjimą. Tačiau norint tokiu mokėjimu pasinaudoti reikia Omnitel arba Bitė prekybos salone įsigyti lipduką, o taip pat stovėjimo aikštelės kontrolieriaus galima paprašyti (Vilniuje - su brūkšniniu kodu) ir užklijuoti jį matomoje vietoje, ant priekinio automobilio stiklo. Trūkumai - negalima užsisakyti stovėjimo vietos ir laiko, paslauga gali naudotis ne visų mobiliojo ryšio tinklų klientai.

Remiantis daugelio pasaulio valstybių patirtimi automobilių stovėjimo aikštelių srityje, 1997 metų spalio 14-tą Kauno mieste buvo įdiegta automatizuota mokama automobilių stovėjimo sistema. Kauniečiai buvo pirmieji Lietuvoje įdiegę tokią sistemą. Vairuotojas gali atvažiuoti ir sumokėti už stovėjimą. Pastatyti automobilį jis gali tik tada kai yra tuščia stovėjimo vieta. Jis negali išlanksto užsisakyti vietą, ką mes ir bandome padaryti. Mokėti už automobilių stovėjimą Kauno miesto centrinėje dalyje galima elektronine kortele į automobilių stovėjimo mokėjimo automatą . Tai nėra labai patogu. Neturintis kortelės vairuotojas turi laukti kol ateis aptarnaujantis žmogus ir duos jam mokėjimo čekį. Prarandamas brangus laikas. Dabar galima pirkti stovėjimo bilietus "Kauno spauda" kioskuose, bet vėlgi iki jų reikia eiti ir pirkti.

Tokie yra žinomi automobilių statymo būdai Lietuvoje.

Žemiau pateikta šių apžvelgtų sistemų palyginimų lentelė (1 lentelė).

1 lentelė. Sistemų palyginimas

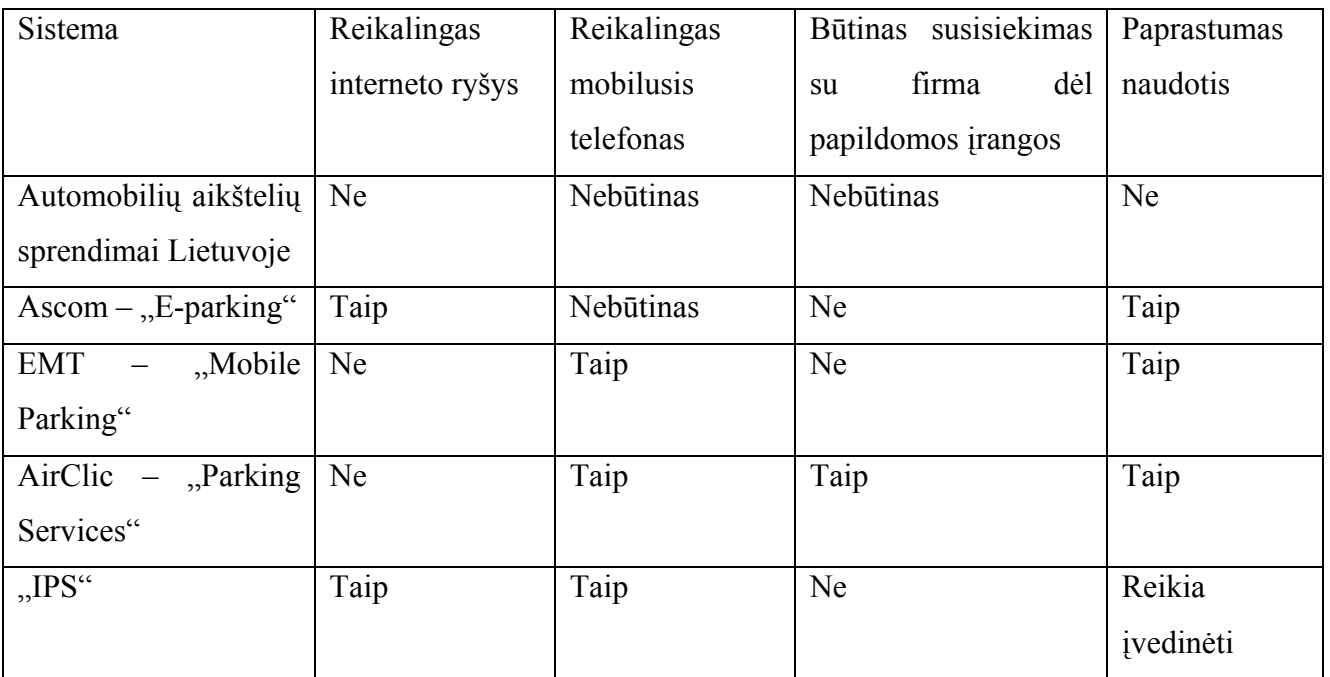

<span id="page-15-0"></span>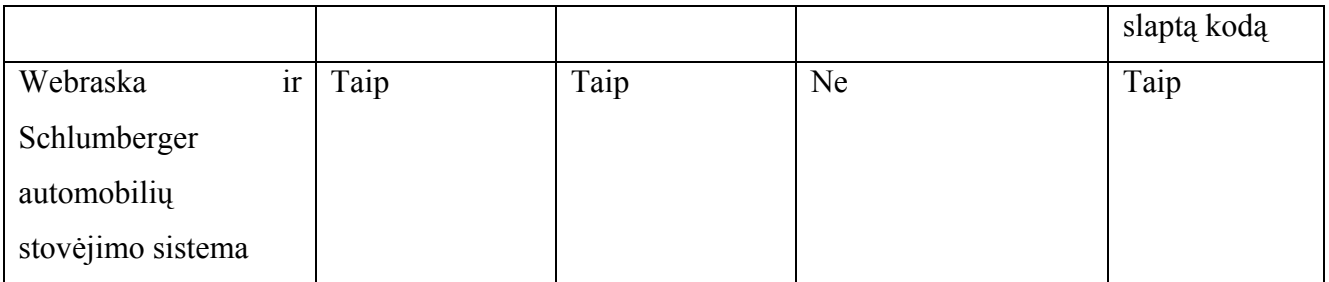

### **2.2. Metodų ir priemonių parinkimas**

Yra daug metodų ir priemonių sistemos analizei atlikti. Sekančiai pateikti keli iš jų.

### **2.2.1. IDEF**

*Integration Definition* (IDEF) [6] yra metodų šeima. Ją sudaro 6 metodai (IDEF0, IDEF1, IDEF1x, IDEF3, IDEF4, IDEF5).

IDEF0 yra metodas, sukurtas sistemų ar organizacijų sprendimų, veiksmų ir veiklų modeliavimui. Jis sukurtas *Structured Analysis and Design Technique* (SADT) grafinės kalbos pagrindu. IDEF0 metodas orientuotas į funkcinę analizę. Šis metodas leidžia aprašyti visas reikalingas sistemos funkcijas ir tai, kas reikalinga šių funkcijų atlikimui. Pagrindinis modelio elementas pavaizduotas 1 pav.

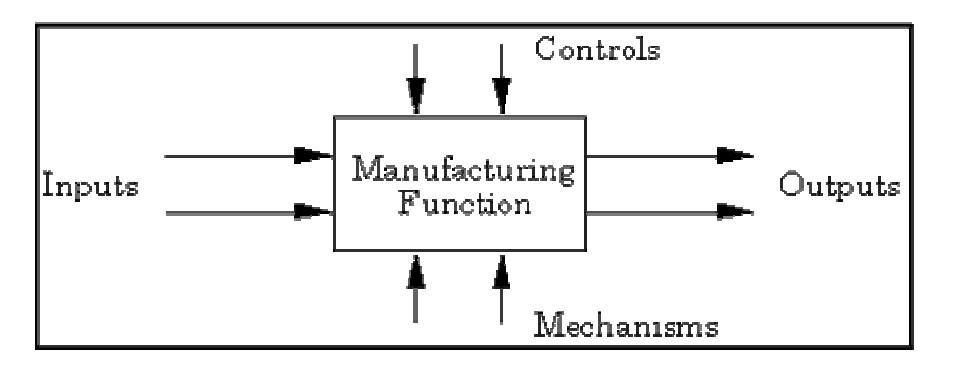

1 pav. Pagrindinis IDEF0 modelio elementas

Šiame metode funkcijos yra atskirtos nuo organizacijos, tai leidžia sukurti detalesnį modelį. Šis metodas nepaliko proceso specifikacijų. Šis metodas turi ir trūkumų tokių kaip modelių trumpumas. Dėl šios priežasties jie sunkiai skaitomi ir analizuojami. Be to modeliai gali būti nekorektiškai interpretuojami kaip veiklų sekos, kurių IDEF0 nepalaiko.

IDEF1 yra informacijos modeliavimo metodas, skirtas sistemos ar organizacijos reikalavimų analizei. Metodas naudojamas nustatyti, kokia informacija tuo metu yra valdoma, kokios iškilo problemos esant informacijos trūkumui, specifikuoti, kokia informacija bus valdoma ateityje. Žemiau sekanti diagrama iliustruoja, kokiu būdų yra braižomi IDEF1 modeliai (2 pav.).

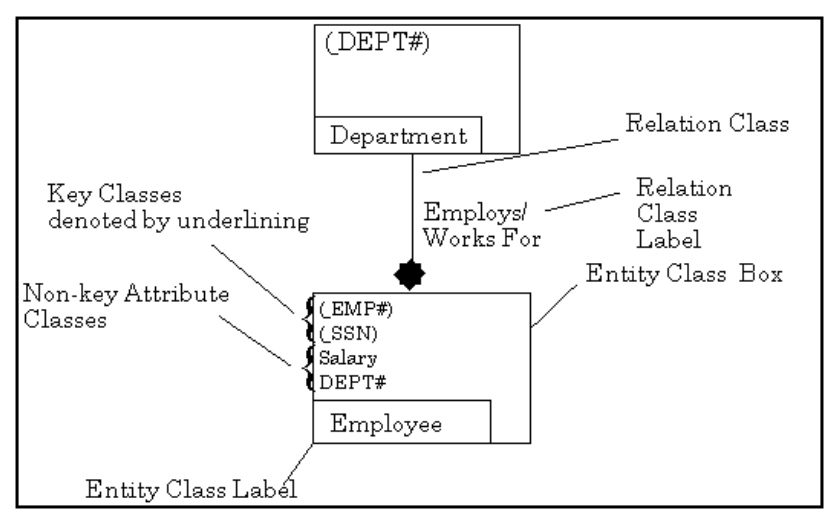

2 pav. IDEF1 diagrama

Galima sukurti modelius, kurie suformuoja informacijos valdymo taisykles. Diagramų objektai jungiami loginiais ryšiais. Metodo grafiniuose modeliuose naudojamos taisyklės atvaizduoti ir išskirti realaus pasaulio objektus, fizinius bei abstrakčius ryšius tarp šių objektų, turimą informaciją apie juos.

IDEF1X yra metodas, skirtas modeliuoti reliacines duomenų bazes su sintakse, tinkama kurti koncepcines schemas. IDEF1X sistemos perspektyva fokusuojama į konkretiems duomenų elementams reliacinėje duomenų bazėje. Šis metodas netinka modeliuoti objektiškai orientuotas duomenų bazes, kadangi jame būtinai reikia sukurti raktinę klasę tam, kad atskirti vieną esybę nuo kitos. Kuomet daugiau kaip vienas atributas gali individualizuoti IDEF1X esybę, yra būtina vienai iš jų priskirti pirminį raktą, o kitus išvardinti kaip alternatyvius raktus.

IDEF3 - procesų modeliavimo metodas. Naudojantis šiuo metodu galima nustatyti organizacijos informacijos šaltinių įtaką įmonės operacijų eigai, valdyti informaciją ir keisti jos kontrolės sistemą, sudaryti simuliacinius modelius, atvaizduoti sprendimų procedūras, kurios turi įtaką gyvybiškai svarbiai informacijai. Šiuo metodu galima sukurti struktūrizuotą sistemos apibūdinimą, iš kurio galimą spręsti, ką sistema iš tikrųjų daro ar darys.

DIEF4 – objektiškai orientuotas modeliavimo metodas. Jis skirtas kurti programinės įrangos modelius. Bendrai šį metodą galima pavaizduoti diagrama (3 pav.). Bendru atveju IDEF4 modelis susideda iš dviejų submodelių – klasių ir metodų, kas padeda detaliau išanalizuoti visą struktūrą.

<span id="page-17-0"></span>IDEF5 metodas skirtas modeliuoti ontologinius dalykus. Jis naudojamas kurti diagramoms, kurios padeda rasti tinkamus sprendimus apie realaus pasaulio objektus, jų tarpusavio ryšius, savybes.

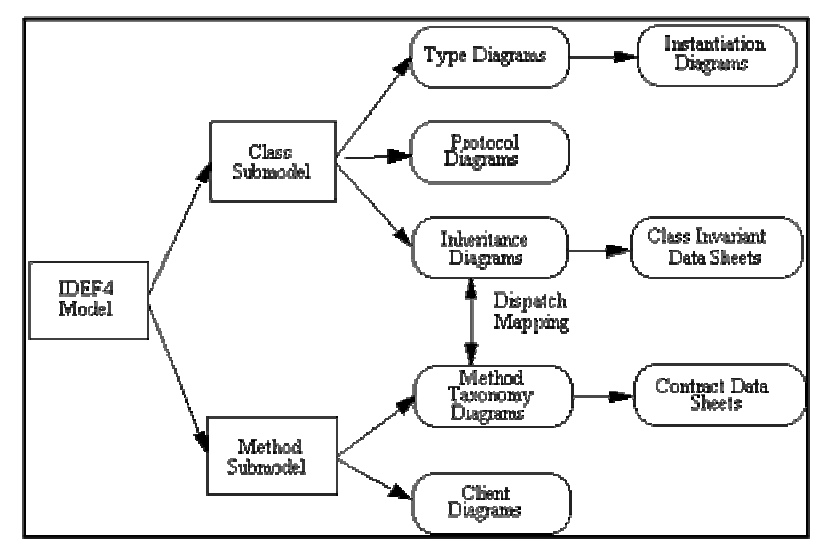

3 pav. IDEF4 modelio struktūra

### **2.2.2. OMT**

OMT – objektinio modeliavimo metodas [8], kuris apima trijų tipų modelius: objektų, dinaminį ir funkcinį. Objektų modelis aprašo objektus, klase bei jų ryšius, dinaminis modelis – sąveikas tarp objektų klasių, funkcinis modelis – sistemoje vykstančias duomenų transformacijas. Kiekvienas iš šių trijų modeliu susideda iš kelių diagramų, tai leidžia smulkiai išskaidyti problemą ir ją korektiškai atvaizduoti diagramoje. Šiame metode visi naudojami objektai yra identifikuojami – turi vardą, juos galima atskirti vieną nuo kito. Objektai jungiami į klases, turinčias savo atributus, savybes, operacijas. Šis metodas dar ypatingas tuo, kad galima objektus rūšiuoti, įgyvendinti klasių savybių paveldėjimą.

### **2.2.3. OPEN metodas ir OML**

Tai taip pat objektinio modeliavimo krypties metodas. OPEN metodas [10] apima visus būtinus metodui atributus, ne tik modeliavimo kalbą ir metamodelį, kaip UML. OPEN metodo esmė yra ryšiai tarp užduočių (*Tasks*) ir gyvavimo ciklo veiklų (*Activities*). Šiame metode apibrėžtos veiklos, suskirstytos į etapus:

- 1) Biznio organizavimo etapas (*business build stage*);
- 2) Realizavimo etapas (*build phase*);
- 3) Įdiegimo etapas (*delivery phase*).

<span id="page-18-0"></span>UML yra "*data –driven*" – duomenimis grindžiamas objektinis IS kūrimo metodas.

OML [9] yra "*responsibility-driven*" – pareigomis (atsakomybėmis) grindžiamas IS kūrimo metodas.

## **2.2.4. UML pagal RUP**

UML yra tiktai modeliavimo kalba, projektavimo metodas apima kalbą, kūrimo metodą ir procesą. Kartu su UML taikomas universalus kūrimo procesas RUP. Kuris turi ir metodo, ir proceso elementų, tačiau tai daugiau procesas. UML galima naudoti su daugeliu objektinio projektavimo metodų.

Remiantis RUP [7], projektuojant sistemą sudaroma eilė modelių, kuri (4 pav.):

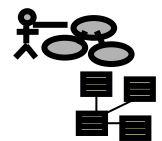

**Veiklos modelis**

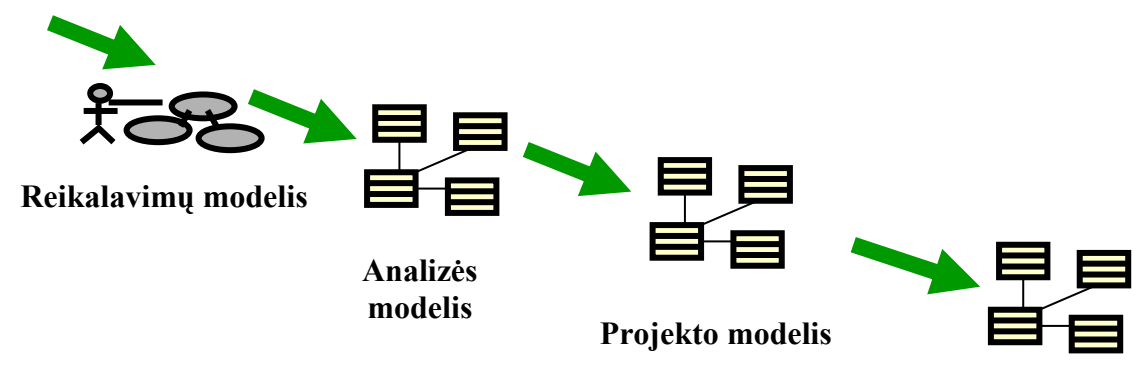

**Realizacijos modelis**

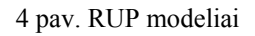

Be to, dar yra įdiegimo modelis ir duomenų modelis.

Šiame magistriniame darbe sistema kuriama naudojant RUP metodiką.

### **2.3. Veiklos analizė**

### **2.3.1. Veiklos sąveikų modelis**

Iš sistemos veiklos sąveikų modelio diagramos (5 pav.) matosi, kad "Automobilių Stovėjimo Aikštelių Valdymo Sistema" skirta klientams turintiems automobilius. Sistema tiesiogiai sąveikauja su klientais, baudėjais (žmonės prižiūrintis, jog nebūtų neteisėto parkavimo, skiriantys baudas), autombilių parkavimo aikštelių techninė įranga, techninės priežiūros skyriumi atsakingu už gedimus, techninį sistema aptarnavimą. Sistema taip pat sąveikauja su joje įdiegta apmokėjimo sitema, kuri vykdo mokėjimų operacijas.

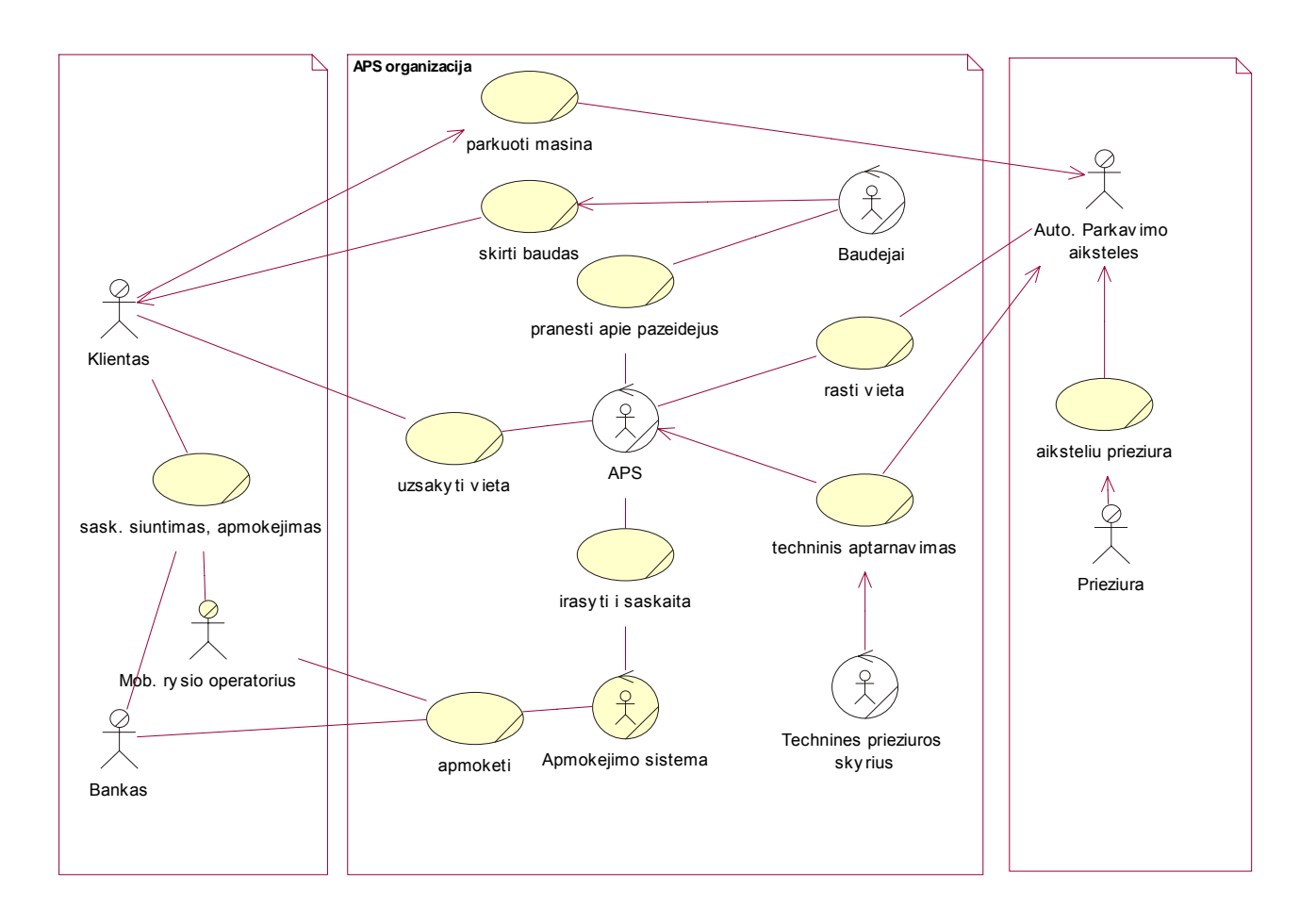

5 pav. Veiklos sąveikų modelio diagrama

### **Aktorių funkcijos:**

**Klientas** – sistemos vartotojas turintis automobilį ir terminalinę įrangą (asmeninį kompiuterį su priėjimu prie interneto arba WAP ar GPRS technologijas palaikantį mobilųjį telefoną arba kišeninį kompiuterį). Aktorius gali gauti informaciją apie stovėjimo vietas bei rezervuoti vietą.

**APS** – Automobilių stovėjimo aikštelių valdymo sistema. Tai pagrindinė visos modeliuojamos sistemos šerdis. Ji gauna užklausimus iš vartotojų, tikrina juos, kreipiasi į <span id="page-20-0"></span>parkavimo aikštelių vietines duomenų bazes, siunčia atsakymus klientams. APS kreipiasi ir į apmokėjimo sistemą, praneša apie pažeidimus baudėjams.

**Apmokejimo sistema** – tai sistema, kuri tvarko visus parkavimo apmokėjimus. Kai vieta rezervuojama naudojantis telefonu, tai bendradarbiaujant su mobiliojo ryšio operatoriais visi mokėjimai už rezervuotas vietas įrašomi į klientų telefonines sąskaitas. Kai vieta rezervuojama internetu vartotojas gali mokėti pasinaudojęs banko kortele, telefonu bei internetinės bankininkystės linija.

**Baudejai** – tai tikrintojai, kurie tikrina kaip rezervuotos vietos, ar nėra klaidingų rezervavimų. Išrašo baudas už neteisėtus parkavimus.

**Technines prieziuros skyrius** – tai APS specialistai atsakingi už šios sistemos techninę bei programinę priežiūrą. Periodiškai tikrina, aptarnauja APS, taiso gedimus. Įdiegia į naujas parkavimo aikšteles šią sistemą.

**Autmobiliu parkavimo aiksteles** – tai savivaldybių ar privačios parkavimo aikštelės esančios skirtinguose Lietuvos miestuose, kuriose sumontuota techninė APS įranga (vietos stebėjimo įrenginiai, vietos stendai, informaciniai stendai) ir ją valdančios vietinės duomenų bazės, kurios komunikuoja su centrine APS baze.

**Prieziura** – tai parkavimo aikšteles prižiūrinčios įmonės. Įmonės valo, prižiūri parkavimo aikšteles. Šios įmonės netvarko techninės APS įrangos.

**Mobilaus rysio operatorius** – tai Lietuvos rinkoje veikiantys mobiliojo ryšio operatoriai. Jų bei terminalinės įrangos pagalba klientai naudojasi APS, gauna saskaitas už pasinaudotas paslaugas.

**Bankas** – tai Lietuvos rinkoje veikiantys bankai. Bankai klientų mokėjimus perveda į APS sąskaitas. Bankai taipogi dalyvauja vykdant įvairius mokėjimus tiek savivaldybėms, tiek komunalinių paslaugų įmonėms, tiek kitoms organizacijoms už suteiktas paslaugas ar pirktas prekes.

### **2.3.2. Veiklos tikslų modelis**

<span id="page-21-0"></span>Veiklos tikslų diagramoje (6 pav.) pavaizduoti pagrindiniai automobilių stovėjimo aikštelių valdymo sistemos kūrimo tikslai.

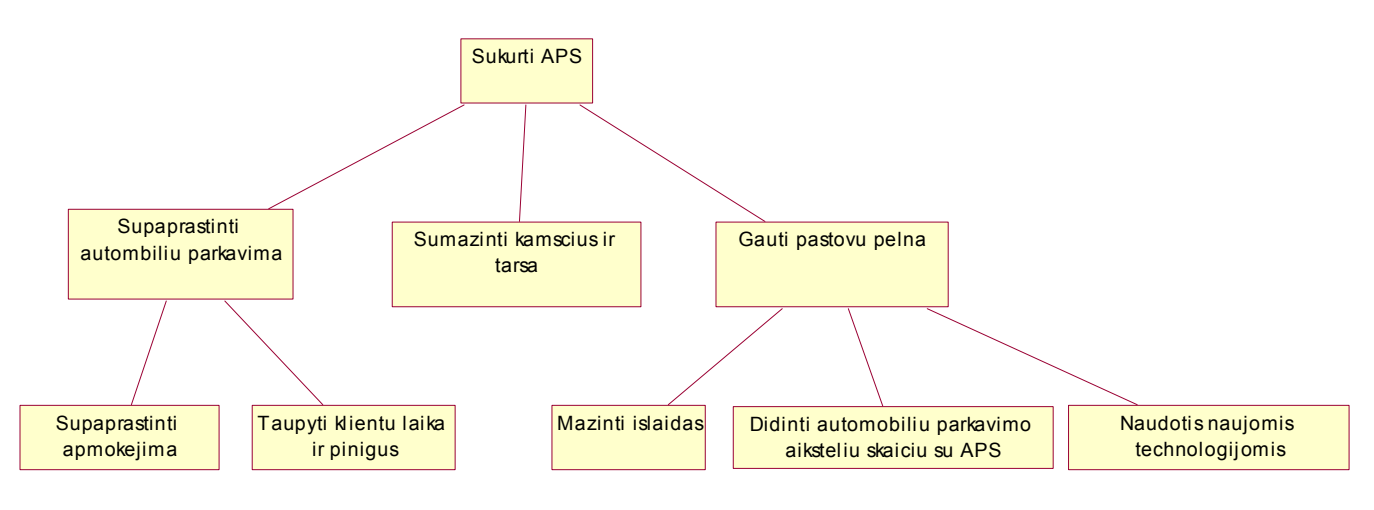

6 pav. Veiklos tikslų diagrama

### **2.3.3. Veiklos objektų klasių modelis**

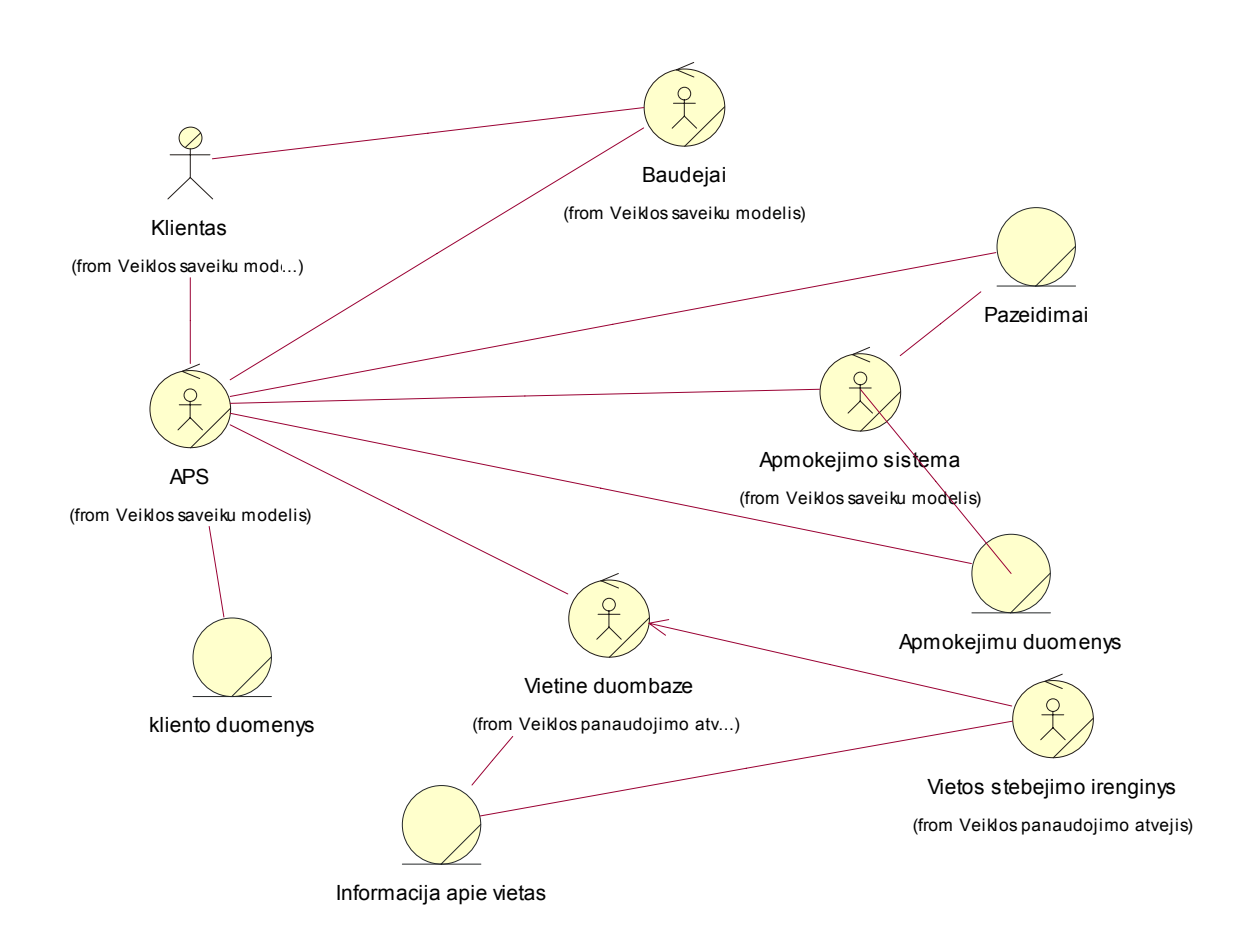

7 pav. Veiklos objektų modelis

### **2.3.4. Veiklos procesų modelis**

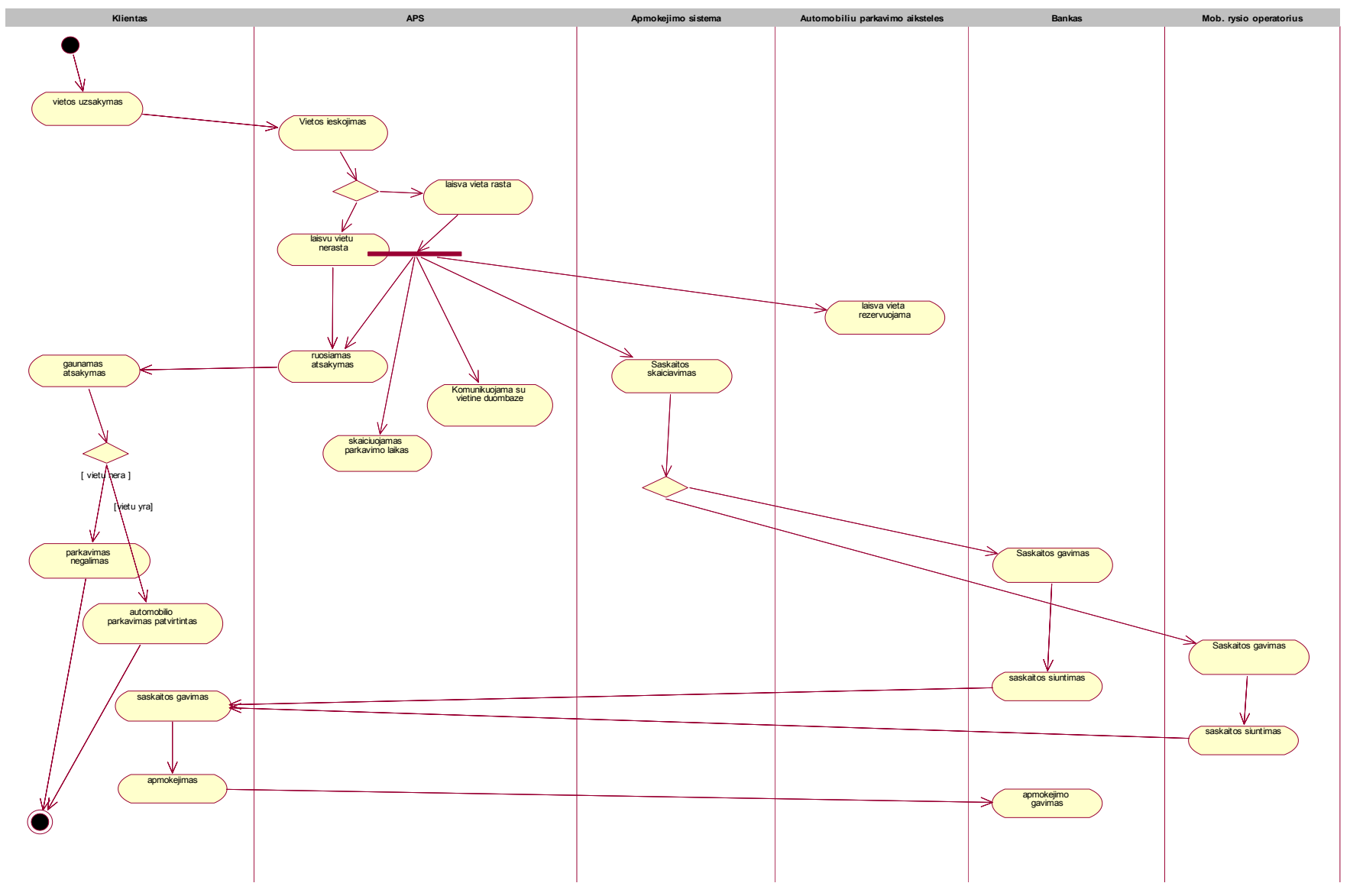

<span id="page-23-0"></span>8 pav. Veiklos procesų modelis

# <span id="page-24-0"></span>**3. UŽDUOTIES SPRENDIMO METODAI IR ALGORITMAI**

## **3.1. Užduoties sprendimo algoritmas**

Ši sistema skirta tiek klientui, tiek aptarnaujančiam personalui, kuris tikrina aikšteles. Pateikiami kliento ir tikrintojo algoritmai.

2 lentelė. Kliento algoritmas

*Kliento algoritmas:* 

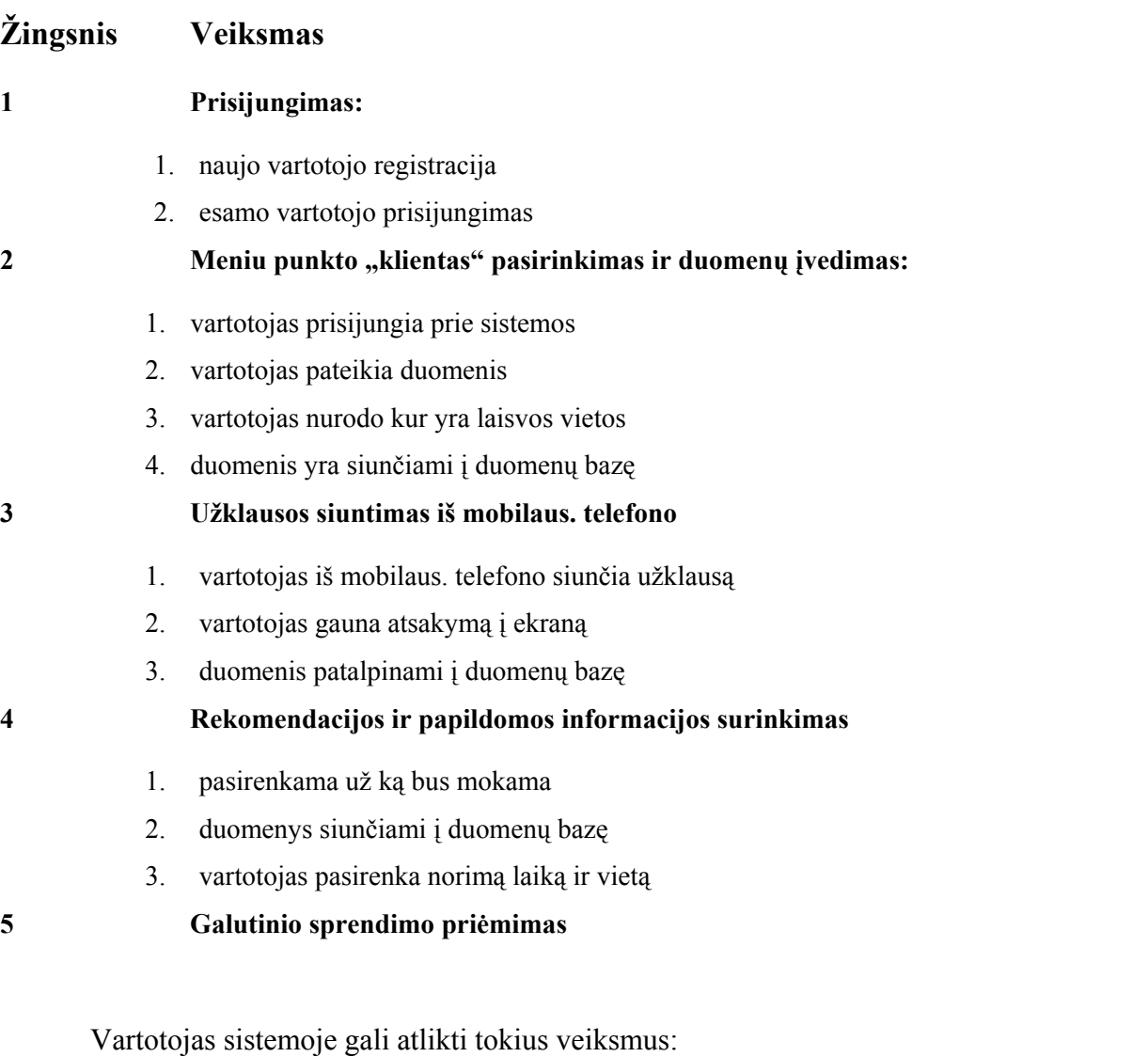

- Redaguoti asmeninius duomenis
- Redaguoti prisijungimo duomenis
- Rezervuoti vietą
- Naudotis pagalbos sistema

Kiekviename sistemos žingsnyje yra grįžimo procedūra, jeigu vartotojas ką nors pamiršo ir nori pakeisti, ar papildyti duomenis. Jeigu jam reikia pradėti viską iš pradžių, tai tam yra skirtas punktas "Į pradžią" ir jis viską gali pradėti iš naujo.

### **Vartotojo algoritmas plačiau:**

Visų pirma sistema gauna iš vartotojo tam tikrą rinkinį duomenų, remiantis kuriais ji turi atlikti tam tikros vietos rezervaciją. Tam naudojamas sekantis algoritmas.

## • *Prisijungimas.*

Taigi pirmas žingsnis. Paleidęs programą vartotojas mato priešais save prisijungimo langą. Jei tai naujas vartotojas, jis turi užsiregistruoti ir pateikti savo asmeninius duomenis. Esamas vartotojas suveda savo prisijungimo duomenis. Toliau sistema pereina prie sekančio punkto.

## • *Meniu punkto "klientas" pasirinkimas ir duomenų įvedimas.*

Po to kai vartotojas įveda prisijungimo duomenis, sistema prisijungia. Tuomet vartotojas gali pateikti duomenis apie jį dominčią vietą.

- 1. vartotojas prisijungia prie sistemos
- 2. vartotojas pateikia duomenis
- 3. vartotojas nurodo kur yra laisvos vietos
- 4. duomenis yra siunčiami į duomenų bazę

## • *Užklausos siuntimas iš mobilaus. telefono.*

Vartotojas gali prisijungti prie sistemos per mobilųjį telefoną.

- 1. vartotojas iš mobilaus. telefono siunčia užklausą
- 2. vartotojas gauna atsakymą į ekraną
- 3. duomenis patalpinami į duomenų bazę

## • *Rekomendacijos ir papildomos informacijos surinkimas.*

Reikia pažymėti, kad klientą dominanti vieta gali būti užimta, todėl norėdama patikslinti kai kurias detales, sistema vartotojui uždavinėja papildomus klausimus. Realu, kad į kai kuriuos klausimus vartotojas negalės atsakyti nieko. Todėl sistema turėtų duoti patarimus kaip jam apsispręsti. Pasirinkti kitą aikštelę, gauti maršrutą iki kitos aikštelės ir t. t.

Duomenų tikslinimo metu sistema gali užduoti vartotojui klausimus, jei netenkinama užduotos vietos paieška.

Jei klientas neranda vietos jį dominančioje aikštelėje, ar miesto svečias nori pasirinkti aikštelę pagal tam tikrus parametrus (arti viešbučio, arti banko, arti muziejaus), tuomet sistema pateikia labiausiai jo poreikius atitinkamtį variantą.

P – tikimybė, kad sistema pasiūlys šią aikštelę.

Pp – praktiškai apskaičiuotas aikštelės svoris su užduotom sąlygom.

Pt – teoriškai apskaičiuotas aikštelės svoris.

AIKSTsvoris – aikštelės tinkamumo svoris užduotai sąlygai.

UZIMTkoef – aikštelės užimtumo koeficientas.

 $P = Pp / Pt * 100%$ 

*Pp* <sup>=</sup> ∑*AIKSTsvoris* \**UZIMTkoef* \* <sup>0</sup> |1

*Pt* <sup>=</sup> ∑*AIKSTsvoris* \**UZIMTkoef*

3 lentelė. Aikštelių svoriai

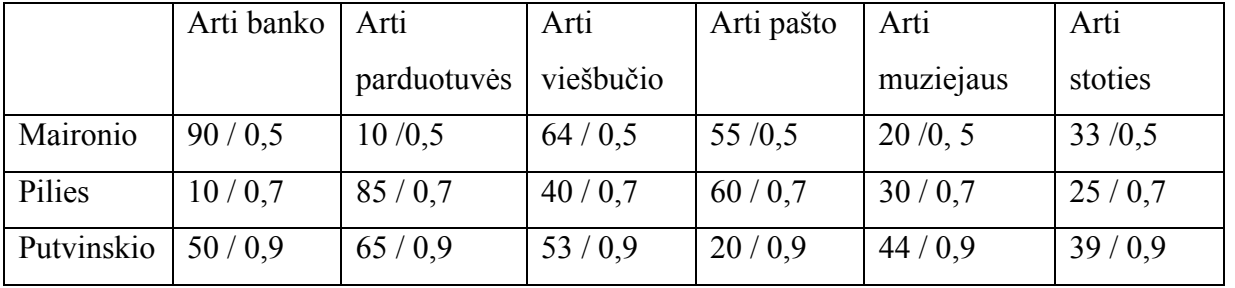

Taigi, jei klientas pageidavo aikštelės prie viešbučio, kad būtų arti bankas ir netoli muziejus, tuomet galutinis aikštelės svoris bus:

Maironio:

 $Pp=90*0.5*1+10*0.5*0+64*0.5*1+55*0.5*0+20*0.5*1+33*0.5*0=87$  $Pt=90*0.5*1+10*0.5*1+64*0.5*1+55*0.5*1+20*0.5*1+33*0.5*1=136$ P=87/136\*100%=64% Pilies: Pp=10\*0,7\*1+85\*0,7\*0+40\*0,7\*1+60\*0,7\*0+30\*0,7\*1+25\*0,7\*0=56  $Pt=10*0.7*1+85*0.7*1+40*0.7*1+60*0.7*1+30*0.7*1+25*0.7*1=175$  $P=56/175*100\% = 32\%$ Putvinskio:

Pp=50\*0,9\*1+65\*0,9\*0+53\*0,9\*1+20\*0,9\*0+44\*0,9\*1+39\*0,9\*0=56

 $Pt=50*0.9*1+65*0.9*1+53*0.9*1+20*0.9*1+44*0.9*1+39*0.9*1=175$ 

P=132.3/243.9\*100%=54%

Taigi matome, kad labiausiai tinkanti yra Maironio aikštelė.

Aišku praktikoje toks procentas tikrai nėra pakankamai didelis. Todėl arba reikia atlikti daugiau tyrimų ir realiai nustatyti aikštelių svorius bei užimtumo koeficientus. Sistema išves tik tuos galimus variantus, kurių slenkstis yra didesnis negu nustatytas vartotojo minimumas.

### • *Galutinio sprendimo priėmimas*

Po šių žingsnių sistemai lieka rezervuoti vietą. Vartotojas atsijungia nuo sistemos. Klientui rezervavus arba atvykus i stovėjimo vietą, pradedamas skaičiuoti laikas. Transporto priemonei išvažiavus, fiksuojama bendra stovėjimo trukmė, šie duomenys siunčiami į duomenų bazę. Iš ten vartotojui atsiunčiama apmokestinimo ataskaita: prastovėtas laikas ir suma.

Yra labai svarbu užtikrinti normalų sistemos funkcionalumą, ką padeda padaryti aptarnaujantys asmenys, tikrintojai. Jie taip pat gali naudotis šia sistema.

### *Tikrintojo algoritmas:*

4 lentelė. Tikrintojo algoritmas

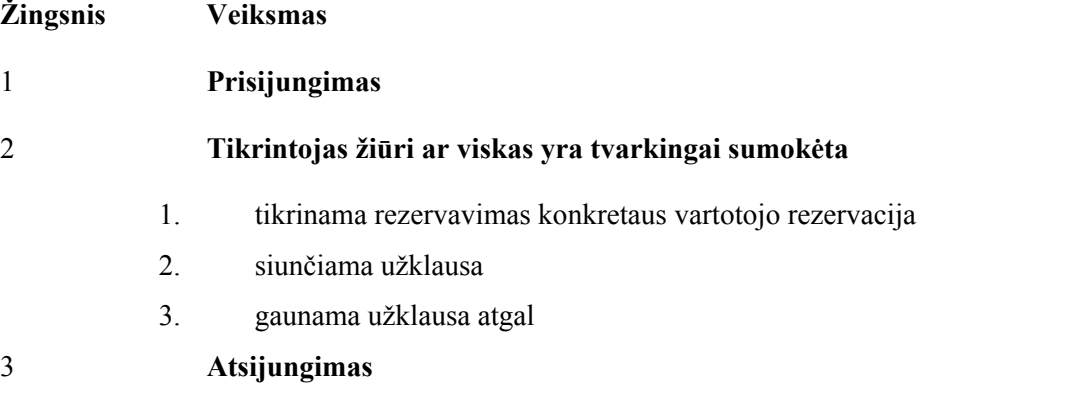

### • *Tikrintojas žiūri ar viskas yra tvarkingai sumokėta*

Prisijungus prie sistemos kaip tikrintojui galima patikrinti konkretaus vartotojo rezervaciją. Tikrintojas mato už kiek laiko baigsis rezervacija ir ar išviso jis turi teisę ten stovėti.

### <span id="page-28-0"></span>**3.2. Sistemos funkcionavimo schema**

## **3.2.1. Sąsajos modelis**

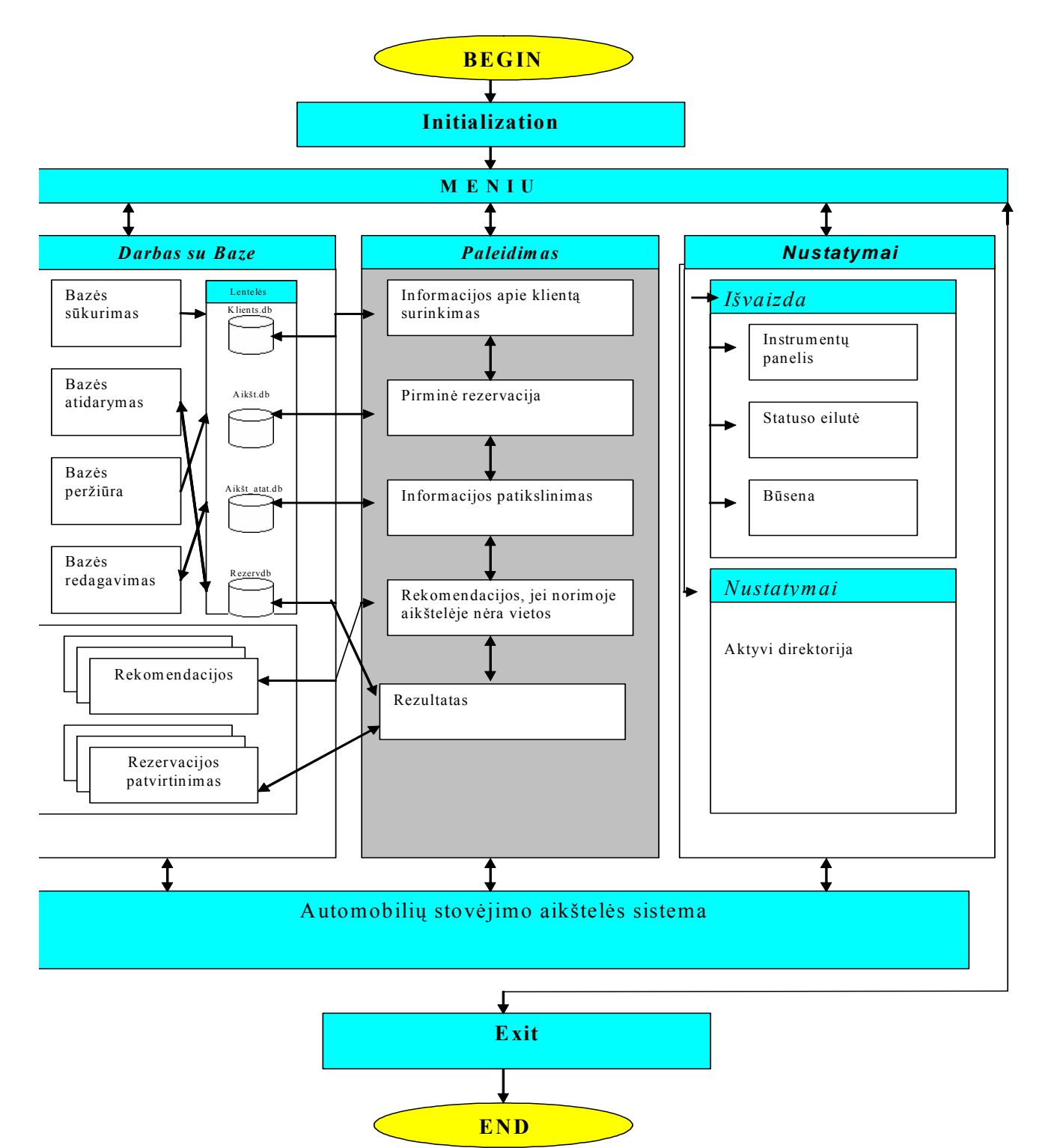

9 pav. Sąsajos modelis

## <span id="page-29-0"></span>**3.2.2. Komponentų ryšiai**

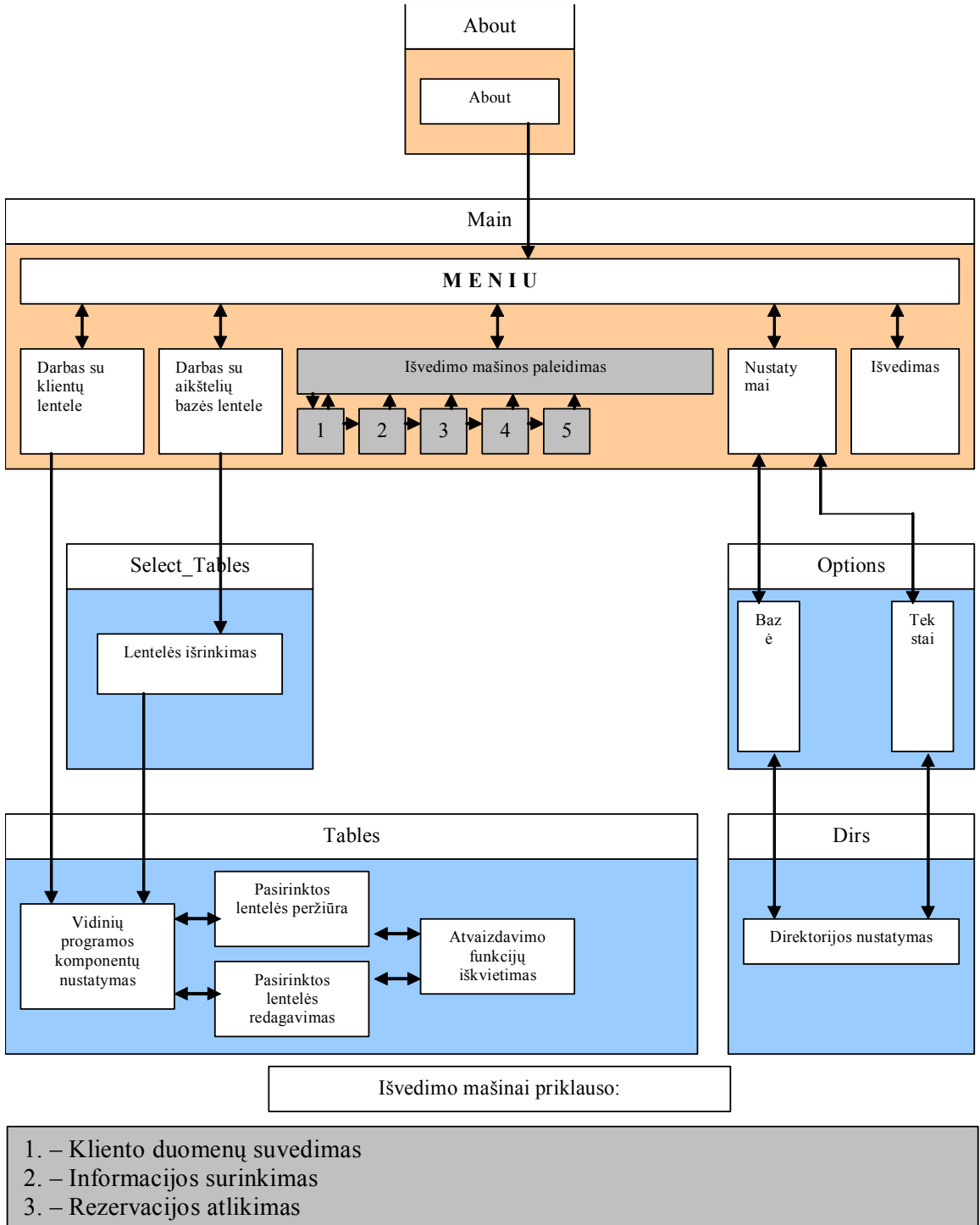

- 4. Informacijos patikslinimas
- 5. Rezultatų išvedimas

10 pav. Komponentų ryšiai

## <span id="page-30-0"></span>**3.3. Vartotojų panaudojimo atvejų diagrama**

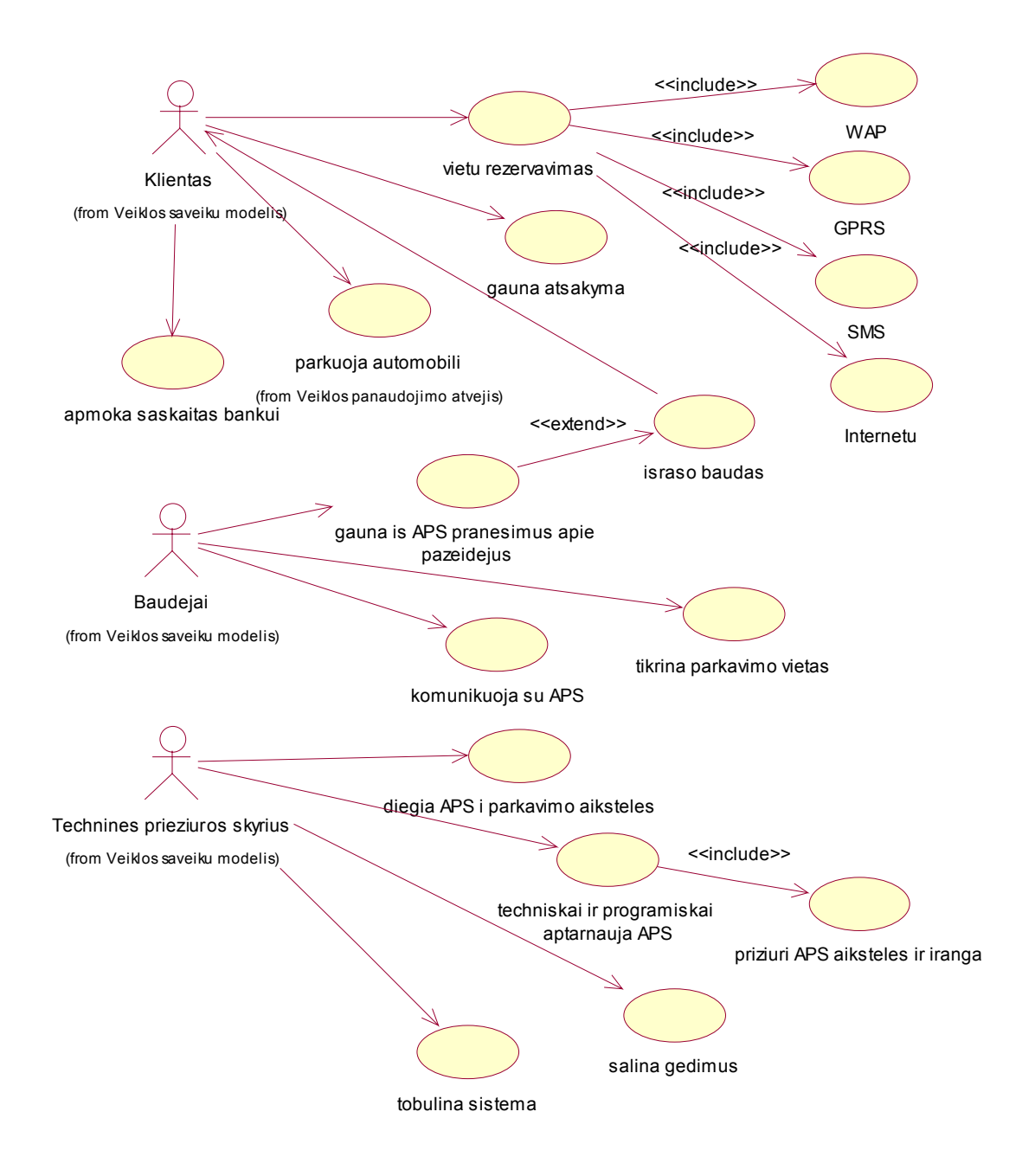

11 pav. Vartotojų panaudojimo atvejų diagrama

# <span id="page-31-0"></span>**3.4. Specifikacijos kiekvienam panaudojimo atvejui**

5 lentelė. Panaudojimo atvejai

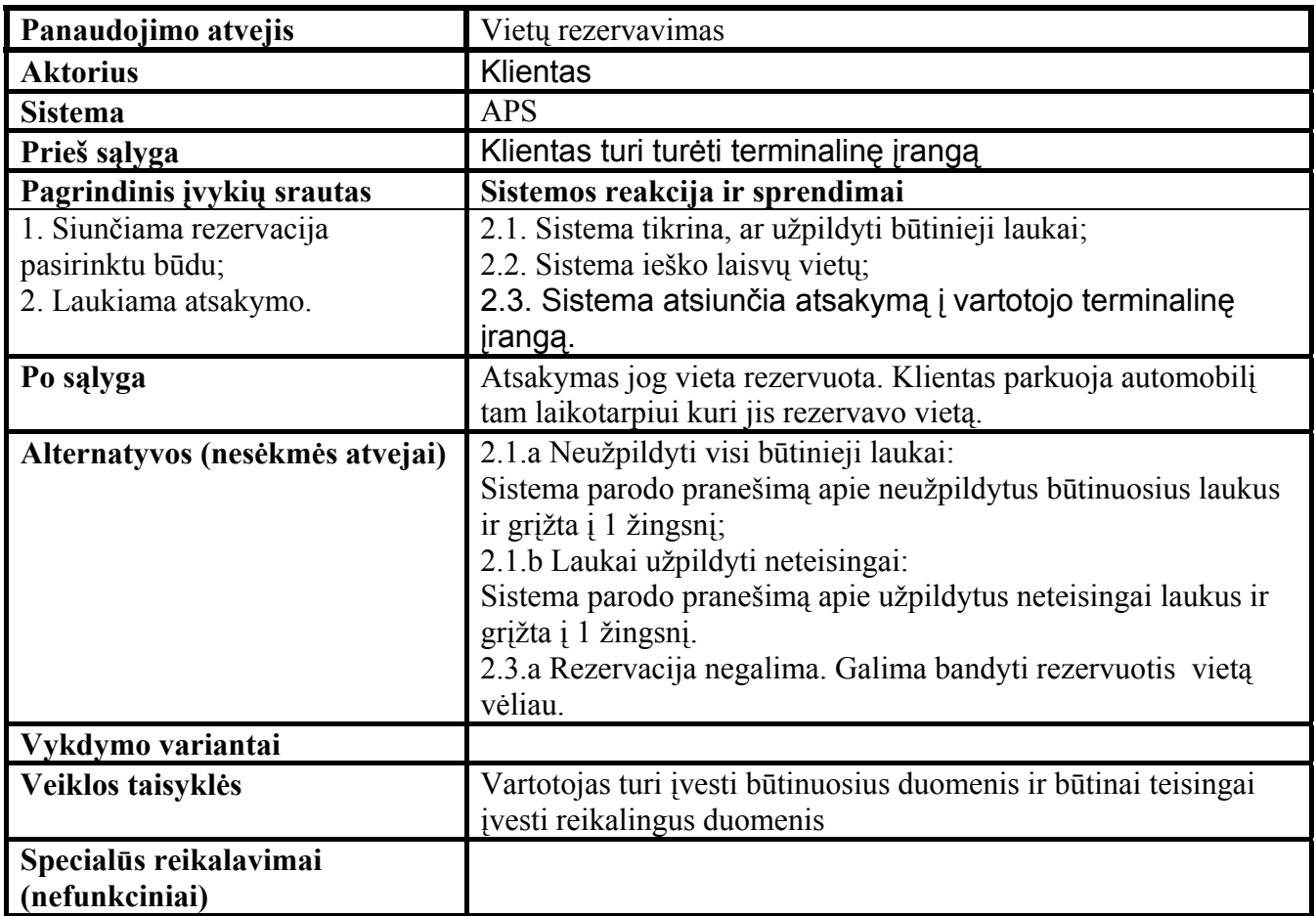

## <span id="page-32-0"></span>**3.5. Sistemos panaudojimo atvejų diagrama**

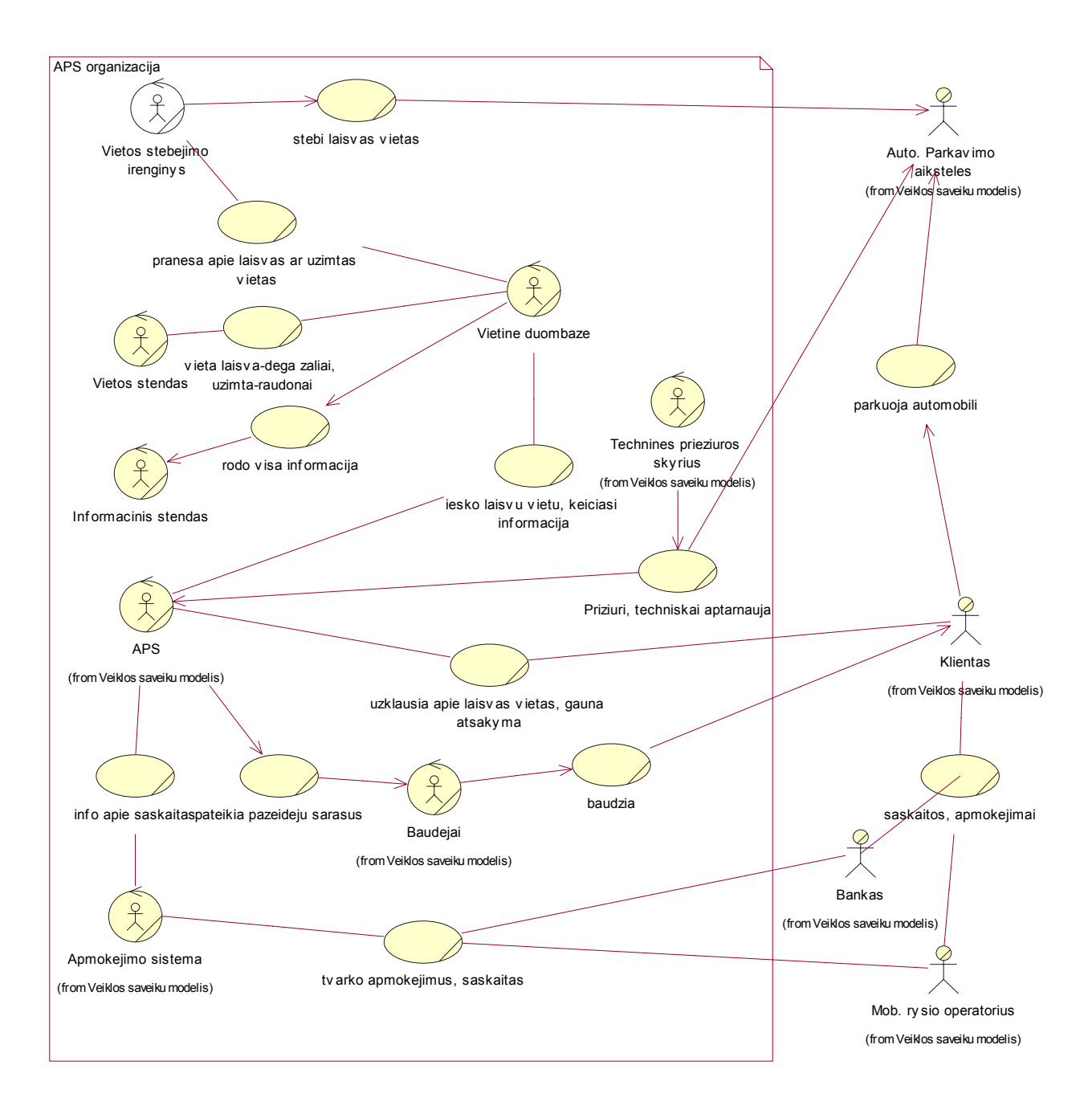

12 pav. Sistemos panaudojimo atvejų diagrama

### **3.6. Sistemos veiklos diagrama**

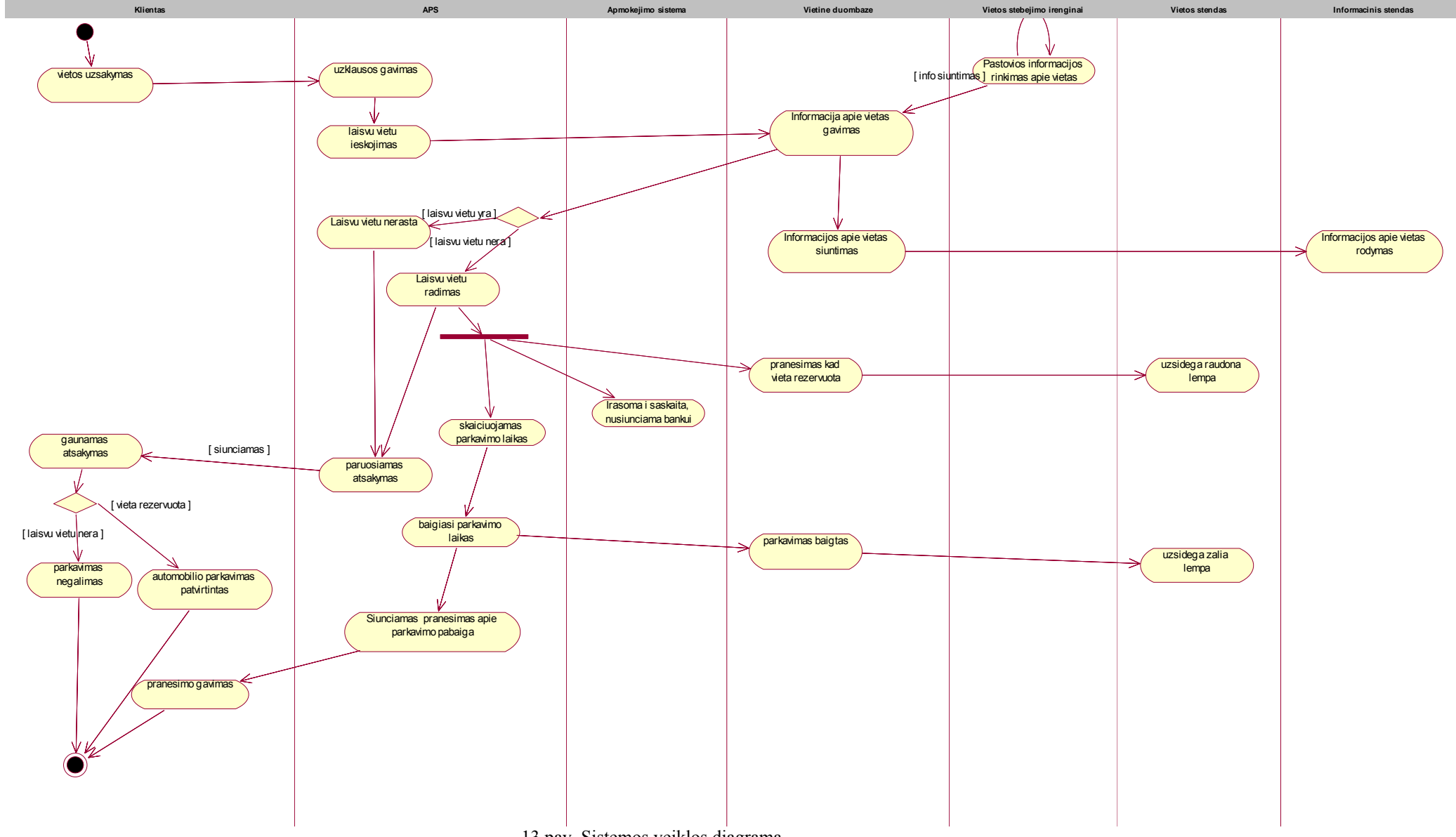

<span id="page-33-0"></span>13 pav. Sistemos veiklos diagrama

## <span id="page-34-0"></span>**3.7. Sistemos klasių modelis**

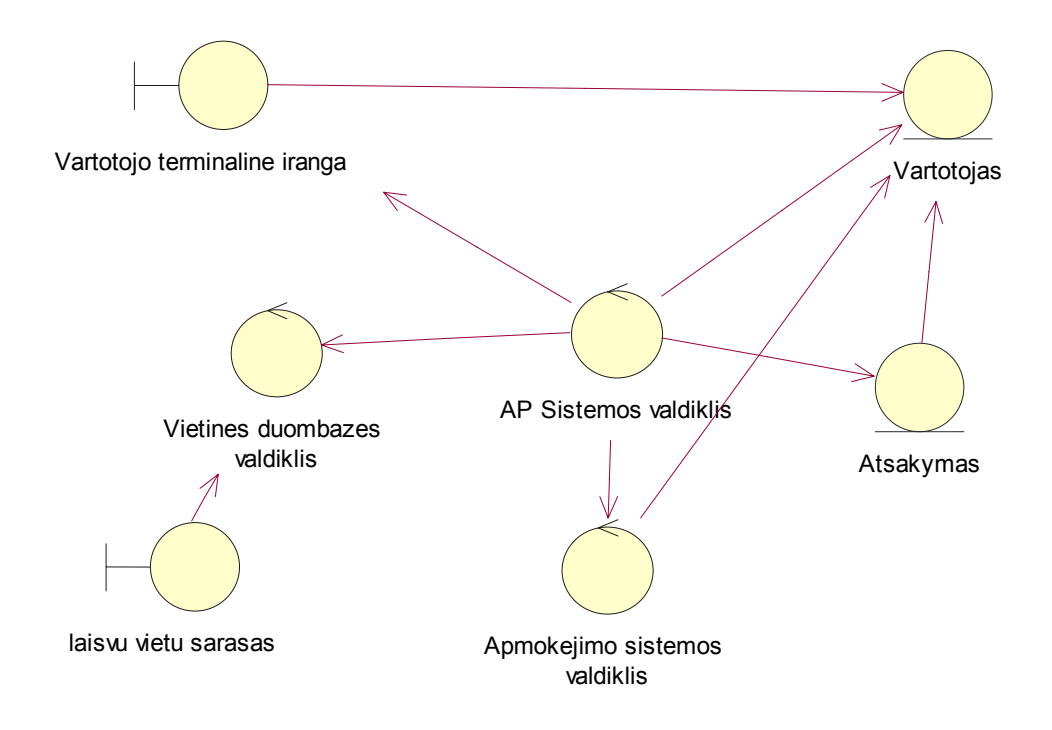

14 pav. Sistemos klasių modelis

### **3.8. Sistemos sekų diagrama**

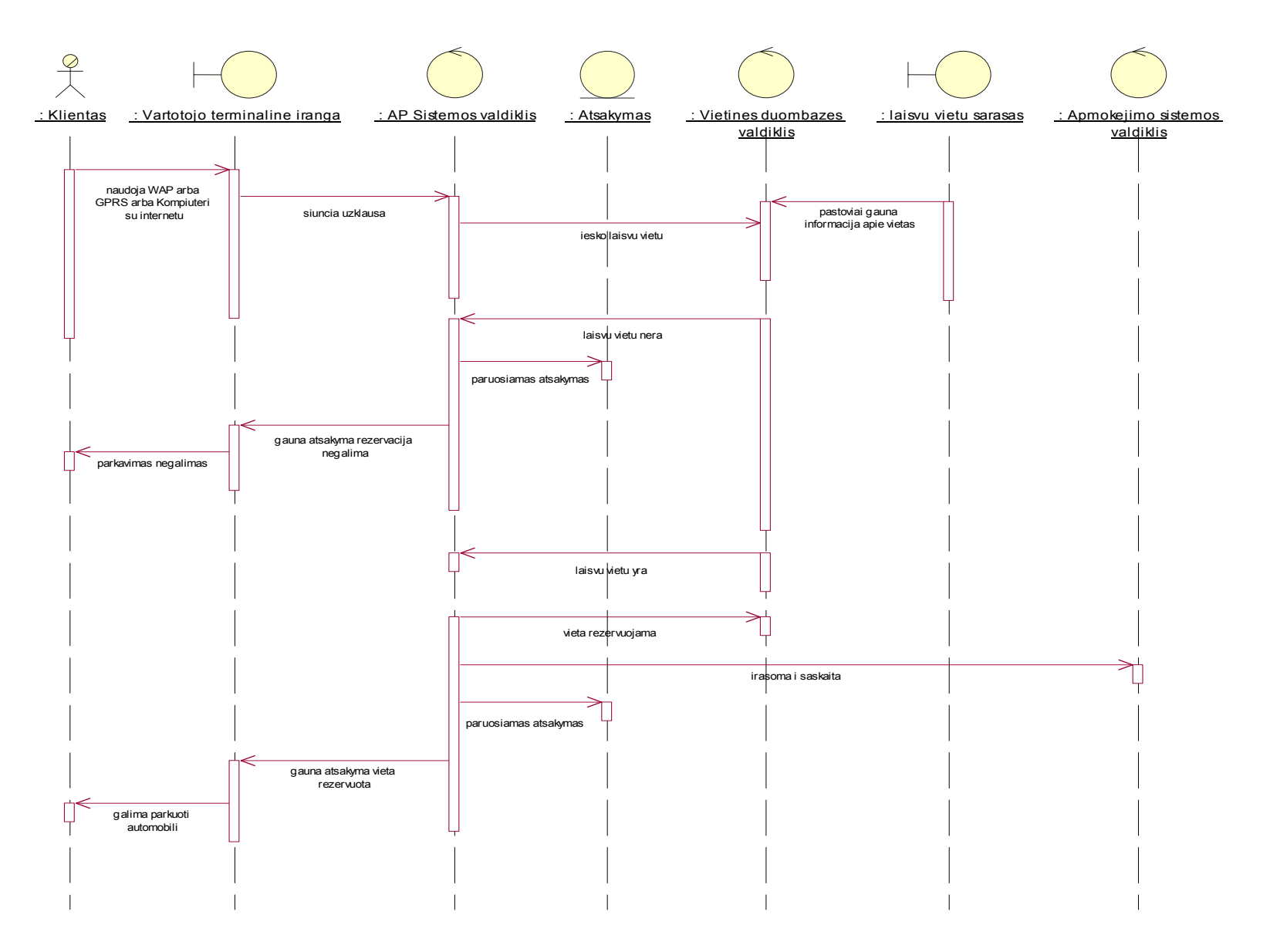

<span id="page-35-0"></span>15 pav. Sistemos sekų diagrama

## **3.9. Duomenų bazė**

<span id="page-36-0"></span>Sistemos duomenų bazę sudaro tokios lentelės (ne visos yra būtinos sistemos funkcionavimui):

- 1. vartotojai
- 2. roles
- 3. automobiliai
- 4. vart\_aut
- 5. aut\_markes
- 6. aut\_modeliai
- 7. aut\_kebulai
- 8. aut\_spalvos
- 9. aikst
- 10. aikst\_status
- 11. tarifai
- 12. tarif\_ribos
- 13. rezervacijos

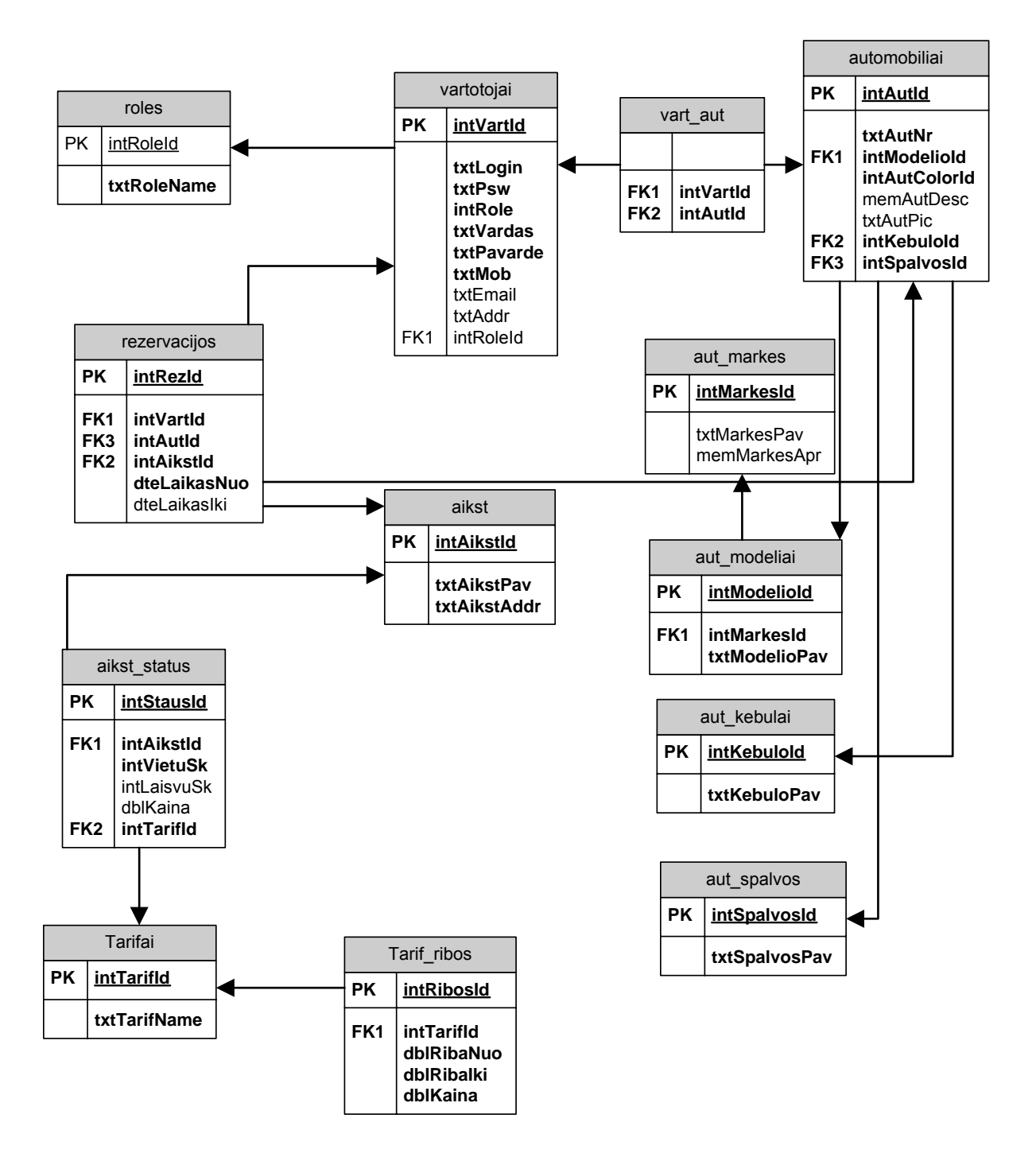

16 pav. Duomenų bazė

6 lentelė. Vartotojai

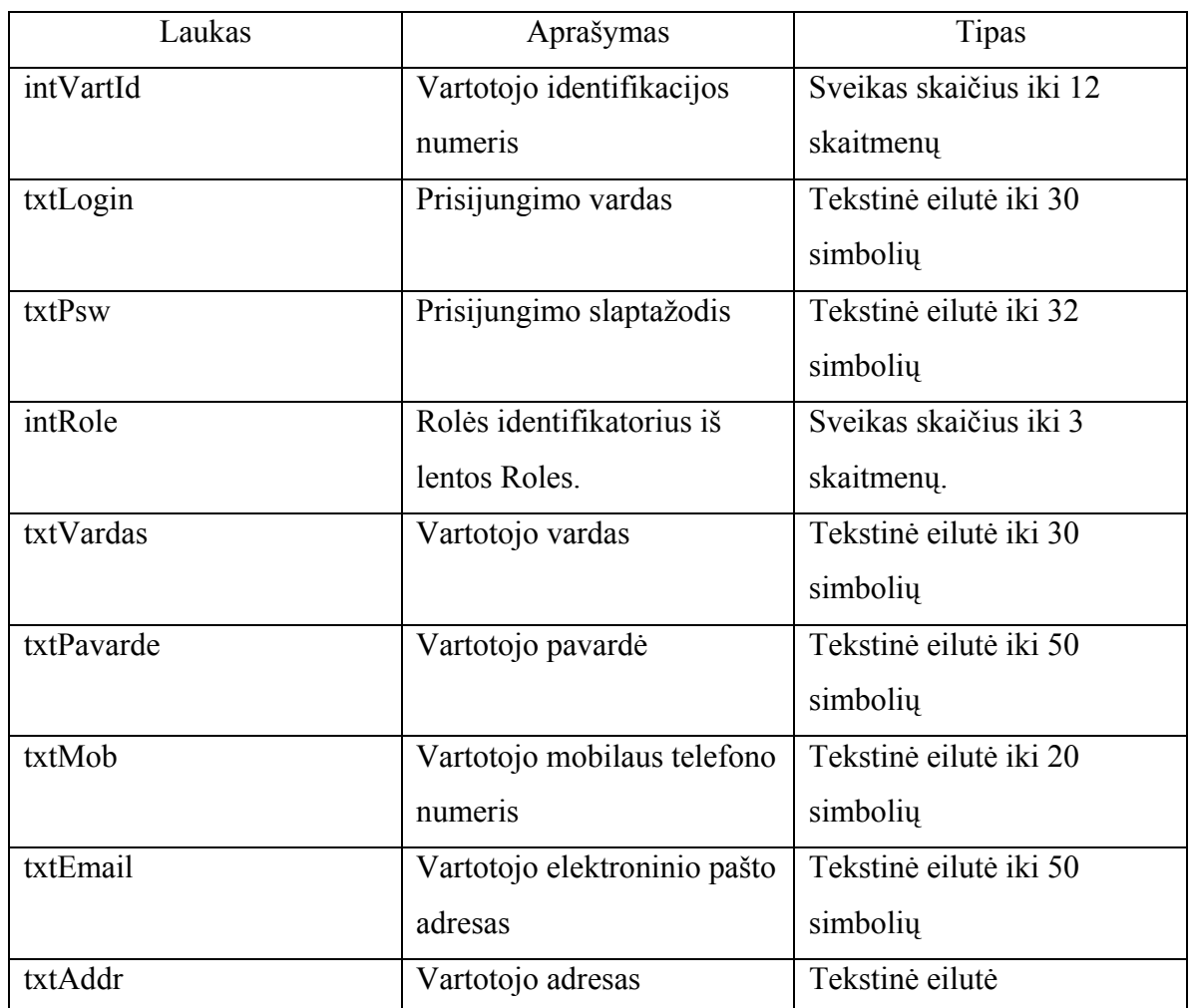

Lentelė skirta informacijai apie vartotojus laikymui. Laukai t*xtEmail* ir *txtAddr* gali būti neužpildyti.

7 lentelė. Roles

![](_page_38_Picture_269.jpeg)

Vartotojų teisias sistemoje nusakanti lentelė. *intRoleId* teisių identifikacijos numeris,

kuris įrašomas į vartotojų lentelę. Pagal šį identifikatorių kiekvienam vartotojui leidžiama atlikti skirtingus veiksmus, o kai kurie veiksmai draudžiami tam tikroms vartotojų grupėms.

8 lentelė. Automobiliai

![](_page_39_Picture_249.jpeg)

 Informaciją apie vartotojų automobilius sauganti lentelė. Laukai *memAutDesc* ir *txtAutPic* gali būti neužpildyti.

9 lentelė. Vart\_aut

![](_page_39_Picture_250.jpeg)

Kadangi kiekvienas vartotojas gali turėti kelis automobilius, todėl būtina surišti su kiekvienu vartotoju jo automobilius per tarpinę lentelę. Vartotojui, kurio identifikatorius lentelėje *Vartotojai* yra *intVartId* atitinka automobilis, kurio identifikatorius lentelėje *Automobiliai* lygus *intAutId.*

10 lentelė. Aut\_markes

![](_page_40_Picture_264.jpeg)

 Informaciją apie automobilių markės sauganti lentelė. Laukas *memMarkesApr* gali būti neužpildytas.

11 lentelė. Aut\_modeliai

![](_page_40_Picture_265.jpeg)

12 lentelė. Aut\_kebulai

![](_page_40_Picture_266.jpeg)

13 lentelė. Aut\_spalvos

![](_page_41_Picture_257.jpeg)

14 lentelė. Aikst

![](_page_41_Picture_258.jpeg)

15 lentelė. Aikst\_status

![](_page_41_Picture_259.jpeg)

16 lentelė. Tarifai

![](_page_42_Picture_243.jpeg)

17 lentelė. Tarif\_ribos

![](_page_42_Picture_244.jpeg)

18 lentelė. Rezervacijos

![](_page_42_Picture_245.jpeg)

<span id="page-43-0"></span>![](_page_43_Picture_163.jpeg)

### **3.10. Detalios architektūros specifikacija**

### **3.10.1. Klasifikacija**

Komponento rūšis – klasės.

Mūsų darbe yra penkios klasės: VAIRUOTOJAS, TIKRINTOJAS, TERMINALINIS SERVERIS, GRAFINIS ATVAIZDAVIMAS, DUOMENŲ BAZĖ.

### **3.10.2. Apibrėžimas**

VAIRUOTOJAS – ši klasė skirta vairuotojo registravimui sistemoje ir stovėjimo vietos rezervavimui. Vairuotojos siunčia trumpąją žinutę su užklausa, kurioje nurodo automobilio numerį, aikštelės numerį ir pageidaujamą stovėjimo laiko.

![](_page_43_Picture_164.jpeg)

17 pav. Vairuotojų klasė

TIKRINTOJAS – ši klasė skirta vairuotojo registravimo duomenų patikrinimui. Tikrintojas įveda savo duomenys (vardą ir pavardę), prisijungia prie sistemos duomenų bazės ir atlieka rezervavimo duomenų patikrinimą.

![](_page_43_Figure_10.jpeg)

18 pav. Tikrintojų klasė

TERMINALINIS SERVERIS – klasė atlieka užsakymų priėmimo ir užsakymų saugojimo veiksmus. Galimi tokie veiksmai kaip: tekstinio pranešimo, automobilio numerio ir stovėjimo laiko išsiuntimas (kaip vairuotojui, taip ir tikrintojui).

| <b>Terminalinis serveris</b>                                   |
|----------------------------------------------------------------|
| -tekstinis pranesimas<br>-masinos_numeris<br>-stovejimo laikas |
| +uzsakymu priemimas()<br>+uzsakymu_saugojimas()                |

19 pav. Terminalinio serverio klasė

GRAFINIS ATVAIZDAVIMAS – atlieka informacijos atvaizdavimą sistemoje, o taip pat vairuotojams arba tikrintojui užklausius informacija atvaizduojama į jų terminalinę įrangą (gaunama informacija). Atvaizduojama informacija: rezervavimo laikas ir aikštelės numeris.

| Grafinis atvaizdavimas                                   |
|----------------------------------------------------------|
| -rezervuotas laiks<br>-aiksteles nueris                  |
| +informacijos atvaizdavimas()<br>+informacijos gavimas() |

20 pav. Grafinio atvaizdavimo klasė

DUOMENŲ BAZĖ – duomenų saugojimo komponentė, kurioje saugojami duomenys: vairuotojų rezervuotas laikas, jų automobilių valstybiniai numeriai ir stovėjimų aikštelių numeriai. Taip pat formuojamas duomenų archyvas. Su duomenų baze atliekami tokie veiksmai: duomenų saugojimas, duomenų apdorojimas, duomenų ištrynimas, duomenų ištraukimas, duomenų atnaujinimas.

| Duomenu baze            |
|-------------------------|
| -rezervavimo laikas     |
| -masinos_numeris        |
| -parkaimo aiksteles     |
| +duomenu saugojimas()   |
| +duomenu_apdorojimas()  |
| +duomenu_istrinimas()   |
| +duomenu istraukimas()  |
| +duomenu_atnaujinimas() |

21 pav. Duomenų bazės klasė

### <span id="page-45-0"></span>**3.10.3. Atsakomybės**

#### VAIRUOTOJAS

Atsako už teisingą iš vairuotojo gautų duomenų apdorojimą (priėmimą, perdavimą terminaliniam serveriui ir klaidingo atvejo apdorojimą). Vaidina svarbų vaidmenį sistemoje, dėl to kad labai svarbu perduoti kitiems komponentams teisingus duomenis apie vairuotojo užklausą. Ši komponentė nesuteikia jokių tiesioginių paslaugų klientui, nes ji atsakinga tik už duomenų priėmimą, apdorojimą ir perdavimą.

### TIKRINTOJAS

Užtikrina, kad vairuotojams, kurie atliko rezervavimą, bus suteikta stovėjimo vieta. Taip pat neleidžia statyti automobilio tiems vairuotojams, kurie neatliko vietos rezervavimo, arba dėl kitų priežasčių negali būti aptarnauti sistemoje. Komponentė vaidina duomenų tikrinimo vaidmenį. Klientui jokių paslaugų neteikia.

### TERMINALINIS SERVERIS

Atsako už užsakymo priėmimą, apdorojimą ir atsakymo vairuotojui išsiuntimą. Atlieka pagrindinį vaidmenį užsakymo apdorojime. Vartotojui gali suteikti tam tikras paslaugas: tekstinio pranešimo, automobilio numerio ir stovėjimo laiko išsiuntimas (kaip vairuotojui, taip ir tikrintojui).

#### GRAFINIS ATVAIZDAVIMAS

Atlieka rezervavimo informacijos atvaizdavimą į terminalinę įrangą pagal vairuotojo arba tikrintojo užklausą. Informacija atvaizdavimui gaunama iš terminalinio serverio. Atlieka vairuotojo ir tikrintojo informavimo vaidmenį. Būtina užtikrinti teisinga informacijos atvaizdavimą.

### DUOMENŲ BAZĖ

<span id="page-46-0"></span>Komponentė atsako už duomenų saugojimą. Terminalinis serveris gali įterpti, pašalinti, koreguoti ir gauti informaciją saugomą duomenų bazėje. Taip pat formuojamas archyvas, kurį gali pasiekti terminalinis serveris ir per grafinį atvaizdavimą perduoti tikrintojui arba vairuotojui. Labai svarbu užtikrinti duomenų esančių duomenų bazėje saugumą. Taip pat duomenų struktūra turi būti efektyviai suprojektuota, kad esant dideliam įrašų kiekiui duomenų bazėje, sistemos darbas nebūtų sulėtintas.

### **3.10.4. Apribojimai**

### **Sistemos apribojimai**

#### **Duomenų bazei:**

![](_page_46_Picture_184.jpeg)

Bet kokios esminės komponento prielaidos, apribojimai ar suvaržymai. Tai apima laiko, atminties ar komponento būsenos apribojimus ir sąveikavimo *(interacting*) su šiuo komponentu taisykles, tame tarpe išankstines ir baigiamąsias sąlygas *(preconditions ir postconditions*), invariantus, kitus įėjimo ir išėjimo bei lokalinių ar globalinių reikšmių apribojimus, duomenų formatus ir priėjimą prie duomenų (*data access*), sinchronizaciją ir išimtis.

### **3.10.5. Struktūra**

### Klasių diagrama

![](_page_47_Figure_2.jpeg)

22 pav. Klasių diagrama

## <span id="page-48-0"></span>**4. EKSPERIMENTINĖ DALIS**

*Vartotojo funkcijos: Registracija, prisijungimas, savo duomenų keitimas, stovėjimo vietų pasirinkimas, rezervavimas, statistika.* 

*Tikrintojo funkcijos: prisijungimas, aikštelių būsena, vartotojų būsena, statistika, paieškos.* 

### **4.1. Vartotojo funkcijos**

Registracija – tai pats pirmas dalykas, kuri privalo atlikti bet kuris vartotojas, norintis naudotis šia sistema. Ją sudaro formą, kurią vartotojai užpildo savo duomenimis. Registruojantis vartotojai privalo užpildyti tokius laukus:

- 1. Prisijungimo vardas. (telefono numeris)
- 2. Slaptažodis.
- 3. Vardas, pavardė.
- 4. Gimimo data.
- 5. Elektroninio pašto adresas.
- 6. Pilnas adresas.

Jeigu vartotojas bando patvirtinti formą neužpildęs vieno iš šių laukų, tai sistema parodo ekrane pranešimą apie kažkurį neužpildytą lauką ir paprašo užpildžius jį pabandyti patvirtinti formą dar kartą. Jeigu vartotojas pateikė neteisingus duomenys apie save, tai jis visada galės jos pataisytu prisijungęs prie sistemos ir pasirinkęs vartotojo duomenų keitimo funkciją. Patvirtinus registracijos formą, vartotojas gauna laišką į elektroninio pašto dėžutę. Šiame laiške pateikiami vartotojo prisijungimo vardas ir slaptažodis. Taip pat čia prašoma užbaigti registracijos procedūrą, paspaudimu ant nuorodos.

### *Laiškas, kurį gauna vartotojas registracijos metu:*

*Gerb. Vytautai Jurgionis* 

 *Jūsų prisijungimo duomenys yra:* 

*Vartotojo vardas: vardas Slaptažodis: slaptažodis* 

*Užsirašykite visa tai ir/arba įsiminkite.* 

*Kad užbaigti Jūsų registraciją sistemoje mums reikia, kad Jus patvirtintumėte savo vartotojo vardą.* 

*Prašome paspausti čia, kad užbaigti šį procesą.* 

*Prisijungti kaip registruotas vartotojas galėsite tik tada kai aktyvuosite savo vartotojo vardą.* 

Iškilus sunkumams, praneškite mums elektroniniu paštu: [admin@parking.lt](mailto:admin@parking.lt)

Prisijungimas. Norint naudotis sistemos funkcijomis po registracijos būtina prisijungti prie sistemos su prisijungimo vardu ir slaptažodžiu. Įvedus neteisingą vartotojo vardą arba slaptažodį, sistema informuoja vartotoją apie netesingus įvestus duomenys ir paprašo atlikti prisijungimą dar kartą. Jeigu vartotojas pamiršo prisijungimo duomenys, tai jis gali užklausti sistema, kad ji atsiųstų vartotojo vardą ir slaptažodį į nurodyta elektroninio pašto adresą. Prisijungimo metu sistema identifikuoja vartotoją kaip paprastą arba kaip tikrintoją. Pagal tai vartotojui suteikiamos tam tikros teisės sistemoje.

Prisijungęs prie sistemos vartotojas turi galimybę pamatyti žemėlapį su visomis aikštelėmis, jų nuotraukas ir informaciją apie laisvas vietas. Rezervacijos metu vartotojas užpildo šios duomenys:

- 1. Aikštelė (pasirenkama iš pateiktų aikštelių sąrašo)
- 2. Laikas Nuo (Pasirenkamas iš kalendoriaus)
- 3. Laikas Iki (Pasirenkamas iš kalendoriaus)

Užsirezervuoti stovėjimo vietą galima dvejais būdais:

- 1. Iš aikštelių sąrašo pasirinkus aikštelę ir nurodant norimą datą ir laiką.
- 2. Naudojant specialią formą, kurioje užpildomi visi reikalingi duomenys (aikštele, data, laikas).

Užsirezervavęs stovėjimo vietą, vartotojas gauna trumpąją žinutę su patvirtinimu. Taip pat atvaizduojama kaina, kurią turėtų sumokėti vartotojas. Kiekvienai rezervacijai priskiriamas kodas, pagal kuri tikrintojas gali patikrinti rezervacijos statusą.

Būtina teisingai įvesti rezervacijos pradžios ir pabaigos laikus. Jeigu vartotojas nurodo "Laikas Nuo" vėlesnį negu "Laikas Iki" tai jis gauna pranešimą:

*"Stovėjimo pradžia negali būti vėlesnė už pabaigą. Pakeiskite laiką ir bandykite dar kartą".* 

Jeigu vartotojas įveda "Laikas Nuo" ankstesnį už šio metų esantį laiką tai vartotojas gauna tokį pranešimą:

*"Stovėjimo pradžios laikas negali būti ankstesnis negu <dabartinė data>. Pakeiskite laiką ir bandykite dar kartą.",* kur dabartinė data yra rezervacijos momento data ir laikas.

Jeigu vartotojas neužpildo vieno iš laukų, tai jis gauna toki pranešimą:

*"Vienas ar keli laukai palikti tušti. Užpildykite juos ir bandykite dar kartą"*.

Vartotojas gali keisti duomenis, kurios jis pateikė registracijos metu. Tam naudojama speciali forma, kurioje atvaizduojami esami vartotojo duomenys. Jeigu vartotojas pakeičia juos, ir patvirtina paspaudus mygtuką "Patvirtinti", jo duomenys atsinaujina, o sistema toliau naudoja jos darbui. Jeigu vartotojas ištrina būtiną lauką ir pabando patvirtinti tuščia lauką, tai sistema grąžina pranešimą:

*"Vienas ar keli laukai palikti tušti. Užpildykite juos ir bandykite dar kartą"*.

<span id="page-51-0"></span>Norint pakeisti slaptažodį, vartotojas privalo įvesti esamą slaptažodį, naują slaptažodį ir pakartoti naują slaptažodį. Įvedus neteisingą esamą slaptažodi sistema parodo pranešimą:

*"Esamas slaptažodis yra neteisingas. Bandykite dar kartą".*

Jeigu vartotojas neteisingai pakartoja naują slaptažodį, tai jis pamato toki pranešimą:

*"Naujas slaptažodis pakartotas neteisingai."*

Sėkmingai pakeitus slaptažodį, sistema parodo tokį pranešimą: *"Slaptažodis pakeistas"*.

Statistikoje vartotojas gali pažiūrėti kiek kartų iš kur, kada jis jungiasi prie sistemos, kiek kartų ir kur jis rezervavo stovėjimo vietas.

### **4.2. Tikrintojo funkcijos**

Tikrintojas privalo prisijungti prie sistemos su savo prisijungimo vardu ir slaptažodžiu. Prisijungimo metu jam suteikiamos teisės kontroliuoti vartotojų rezervacijas. Tikrintojas mato visų aikštelių būsenas. Jis gali pažiūrėti kiek vartotojų šiuo metu užsirezervavę stovėjimo vietas, gali matyti visas kitas rezervacijas.

Prisijungimas. Tikrintojas prisijungia prie sistemos su savo prisijungimo vardu ir slaptažodžiu, nurodęs kad jis yra tikintojas. Įvedus neteisingą vartotojo vardą arba slaptažodį, sistema informuoja vartotoją apie netesingus įvestus duomenys ir paprašo atlikti prisijungimą dar kartą. Prisijungimo metu sistema identifikuoja tikrintoją ir suteikiamos tam tikros teisės sistemoje.

Aikštelių būsena. Tikrintojas prisijungęs prie sistemos mato visų aikštelių būsenas, t.y. kiek laisvų vietų, kiek rezervuotų vietų ir kiek užimtų.

Vartotojų būsena. Tikrintojas įvedęs kodą (sugeneruotą penkių ženklų kodas, kuris buvo atsiustas klientui ) mato kokia mašina (valstybinis numeris) nuo kada ir iki kada yra susimokėjusi.

<span id="page-52-0"></span>Statistika. Tikrintojas gali pažiūrėti kiek kartų iš kur, kada jis jungėsi prie sistemos, kiek kartų ir kur jis blokavo ratus, kokiose aikštelėse daugiausiai buvo pažeidimų.

Paieška. Tikrintojas gali surasti vartotoją sistemoje. Jis gali rasti šiuo metu esanti vartotoją sistemoje. Gali pažiūrėti visus jo duomenis. Padaryti jis tai gali kodo pagalba. Tikrintojas įvedęs kodą (sugeneruotą penkių ženklų kodas, kuris buvo atsiustas klientui ) mato už kokią mašiną (valstybinis numeris) nuo kada ir iki kada yra susimokėta.

### **4.3. Reikalavimai serverinei daliai**

#### **Techniniai reikalavimai serveriui:**

![](_page_52_Picture_206.jpeg)

Atsižvelgiant į tai, kad kliento ir personalo prisijungimas prie sistemos, naudojant koduotus slaptažodžius, apima ne tik projekto HTTP dalį (jungimasis prie serverio naudojant interneto naršyklę), bet ir sudaro kertinę duomenų bazės dalį. Šiuo atveju kertinė duomenų bazės dalis yra vartotojų lentelės duomenų bazėje, kurioje saugoma informacija apie vartotojus (identifikacijos numeris pagal kurį kontroliuojamos vartotojo teisės sistemoje, vardas, pavardė, prisijungimo vardas, slaptažodis bei kiti vartotojo duomenys).

Kadangi pilnam sistemos funkcionalumui įgyvendinti reikalinga HTTP paslauga, tai naudojame Apache šeimos HTTP serverio tipą [11]. Būtina pabrėžti, kad pasirinkome šį serverį dėl jo itin paprasto įdiegimo, įvairių operacijų sistemų

palaikymo bei garantuoto reikiamų funkcijų įgyvendinimo bei užtikrinto ir stabilaus jų darbo.

Mūsų atveju HTTP serverį įdiegėme į Microsoft Windows šeimos operacijų sistemą *Windows XP*, tačiau visi reikiami nustatymai ar duomenys gali būti lengvai perkeliami į Unix tipo serverį. Apache serveris nuolat vykdo savo darbą veikdamas operacinės sistemos darbo todėl reikalauja mažai aparatūrinių ir programiškai realizuotų resursų [12]. Būtina pastebėti, kad šio HTTP serverio darbą bet kuriuo momentu galima nutraukti, sustabdyti ar pakeisti papildant naujomis paslaugomis (toliau servisais).

Norint realizuoti sukurtą puslapį bei padaryti prieinamu ir naudojamu vartotojams, kurie jungsis prie kuriamos sistemos, jį talpiname kataloge "/parking", esančiame šakniniame Apache HTTP serverio įdiegimo kataloge. Patalpintas puslapis bus automatiškai prieinamas per interneto naršyklę teisingai nurodžius reikiamą pilną ir teisingą kelią. Kadangi kuriant puslapį yra naudojamas HTML modulis PHP, atsakingas už serverio dalies (angl. server-side) programavimą, tai būtina pritaikyti visos sistemos darbą prie šiam moduliui bei įgalinti jo teikiamas funkcijas įdiegiant jį greta Apache HTTP serverio.

PHP 4.3 yra pati naujausia modulio versija todėl ją ir naudosime savo sistemoje. Pravartu pastebėti, kad PHP 4.3 palaiko ir vėlesnes, praktiškai analogiškas, HTML modulio PHP versijas todėl esant būtinybei bus išvengta nesklandumų migruojant nuo vienos sistemos prie kitos. PHP modulis diegiamas itin paprastai, tačiau jį reikia papildomai sukalibruoti (angl. configure). Kaip minėjome PHP yra Apache HTTP serverio dalis. Vadinasi, reikia įvesti tokias nuostatas, kad šie servisai egzistuotų ir dirbtų lygiagrečiai papildant vienas kitą. Įgalinant modulio funkcijas pravartu turėti omenyje jog bus naudojama MySQL tipo duomenų bazė. Todėl papildomai reikia nurodyti darbui su *MySQL* duomenų baze reikalingas procedūras ir operacijas tuo pačiu startavus jų darbą.

Kaip jau pastebėjote, paskutinė loginės grandinės dalies, t.y. duomenų bazės, kaip kertinės visos sistemos darbo veikla taip pat turi būti realizuota. Operacijų sistemoje automatiškai pradeda galioti su MySQL funkcionavimu bei valdymu susijęs servisas.

<span id="page-54-0"></span>Taip pat galime stebėti bei keisti visus reikiamus duomenų bazės parametrus, tipą, atlikti daug parankių funkcijų.

### **4.4. Terminalinė įranga**

### **GSM ryšio telefonas**

*Techninės charakteristikos: Markė: Nokia, Motorola, Ericsson, Siemens, Samsung ir kiti Darbiniai dažniai: 900/1800 Mhz Reikalingi priedai: Laidas jungimui su COM1, maitinimo šaltinis* 

**Paskirtis.** GSM ryšio telefono paskirtis - trumpųjų žinučių siuntimas ir priėmimas, prisijungimas per WAP į serverį; WAP protokolu ar per GPRS. Telefonas taip pat turėtų būti suderintas su JAVA technologija, tačiau tai nėra būtina. GSM ryšio telefonas yra maitinamas per adapterį, pajungtą į standartinį (~220V) įtampos šaltinį. Jungimas prie serverio. Prie serverio GSM ryšio aparatas jungiasi WAP arba GPRS protokolu.

### **4.5. Vartotojo kompiuterio charakteristikos**

### **Techninės charakteristikos:**

*Procesorius: Intel Pentium III 1000 Mhz Operatyvinė atmintis: 256 MB Kietojo disko talpa: 10 GB Video plokštė: S3 8MB VGA card Operacinė sistema: Windows 98/ME/2000/NT/XP Tinklo plokštė: 100 Mbps Realtec Ethernet card* 

**Paskirtis.** Asmeninio ir nešiojamo kompiuterio paskirtis - užmegzti ryšį su PHP serveriu. Ryšio sesija užmezgama naudojant TCP/IP ryšio protokolą. PhP serveris užkrauna HTTP puslapį vartotojui, kuriame jis mato pagrindinį meniu. Abu kompiuteriai gali būti maitinami standartiniu įtampos šaltiniu. Nešiojamas kompiuteris yra maitinamas per adapterį, pajungtą į standartinį ( $\sim$ 220V) įtampos

šaltinį. Prie serverio kompiuteriai jungiasi naudodami tinklo adapterį, TCP/IP protokolu.

Trumpųjų žinučių siuntimui ir gavimui sistema bendrauja su specialia programine įranga, kuri bendrauja su trumpųjų žinučių modemu ir apdoroja gautą iš sistemos informaciją. Jeigu žinutė gaunamas iš išorės, tai ši programinė įranga pateikia sistemai jos turinį.

## **Reikalavimai trumpųjų žinučių modemui:**

*Procesorius: Intel Pentium III 1000 Mhz Operatyvinė atmintis: 512 MB Kietojo disko talpa: 15 MB vietos kietajame diske Video plokštė: S3 8MB VGA card Operacinė sistema: Windows šeimos OS PC Card su praplėtimu II arba III*

## <span id="page-56-0"></span>**5. IŠVADOS**

Atlikta bendra automobilių stovėjimo aukštelės ir šiuo metu egzistuojančių sprendimų apžvalga. Pastebėta, kad šiuo metu jaučiamas labai didelis poreikis automobilių stovėjimo aikštelių valdymo sistemoms, kurios padėtų klientams ir paslaugų tiekėjams efektyviai bendradarbiauti elektroniniu būdu.

Atlikta panašių, jau sukurtų ir pasaulyje sėkmingai eksploatuojamų automobilių stovėjimo aikštelių valdymo sistemų analizė. Palygintos jų teikiamos paslaugos ir funkcijos su šio projekto siūlomomis galimybėmis. Pastebėta, kad visomis ištirtosios sistemos yra gana sudėtinga naudotis.

Sistemos projektavimas buvo atliekamas CASE priemonių pagalba. Vartotojo reikalavimų bei poreikių specifikacija pateikta UML diagramų pagrindu.

Buvo sėkmingai pritaikytas miesto žemėlapis. Jo pagalba sudarytas aikštelių planas. Suteikta galimybė sistemos administratoriui savarankiškai pildyti aikštelių sąrašą.

Suteikta galimybė sistemos vartotojams patiems rankiniu būdu įvesti ir keisti savo asmeninius duomenis.

Įgyvendinta galimybė vartotojams gauti kitos aikštelės koordinates, jei norimoje aikštelėje nėra vietų.

Sėkmingai atliktas sistemos testavimas, naudojant tiek administratoriaus sąsają, tiek paprasto vartotojo sąsają.

## <span id="page-57-0"></span>**6. LITERATŪROS SĄRAŠAS**

Prieigos per internetą

1. Peter Sands. Ascom transport systems – customized parking access and revenue control solutions. Iš *Roadtraffic-technology* [interaktyvus]. 2003, vasaris [žiūrėta 2004 04 01]. Prieiga per internetą: [http://www.roadtraffic](http://www.roadtraffic-technology.com/contractors/parking/ascom/)[technology.com/contractors/parking/ascom/](http://www.roadtraffic-technology.com/contractors/parking/ascom/)

2. EMT (Estonian Mobile Telephone). Mobile Parking by EMT. Iš *EMT*  [interaktyvus]. 2001 [žiūrėta 2004 04 01] Prieiga per internetą: http://mparking.emt.ee/

3. Airclic, Inc. Parking Service. Iš *AirClic* [interaktyvus]. [žiūrėta 2004 04 01] Prieiga per internetą: [http://www.airclic.com](http://www.airclic.com/)

4. Gerald Gerstbauer. Siemens ITS - Intelligent Traffic Systems for every traffic control and traffic planning requirement. Iš *Roadtraffic-technology* [interaktyvus]. 2003, spalis [žiūrėta 2004 04 01]. Prieiga per internetą: [http://www.roadtraffic](http://www.roadtraffic-technology.com/contractors/traffic_man/siemens_its/)[technology.com/contractors/traffic\\_man/siemens\\_its/](http://www.roadtraffic-technology.com/contractors/traffic_man/siemens_its/) 

5. Dirk Hinze, Silvia Blanc-Bolelli. Press release. Iš *Antal* [interaktyvus]. 2000, kovas [žiūrėta 2004 04 01]. Prieiga per internetą: <http://www.antal.com/what/docs/webrschlum.html>

6. IDEF. IDEF family of methods. Iš *IDEF.* [interaktyvus]. 2004 [žiūrėta 2004 10 11]. Prieiga per internetą: <http://www.idef.com/>

7. IBM. Komercinis modeliavimo produktas RationalRose. Iš *IBM* [interaktyvus]. [žiūrėta 2004 10 11]. Prieiga per internetą: [http://www-](http://www-306.ibm.com/software/rational/)[306.ibm.com/software/rational/](http://www-306.ibm.com/software/rational/)

8. Ronald LeRoi Burback. Object Modeling Technique (OMT). Iš *DB Stanford*  [interaktyvus]. 1998 gruodis [žiūrėta 2004 10 11]. Prieiga per internetą: <http://www-db.stanford.edu/~burback/watersluice/node56.html>

9. Sourceforge. OML: Outline Markup Language. Iš *OML* [interaktyvus]. 2003 balandis [žiūrėta 2004 10 11]. Prieiga per internetą: <http://oml.sourceforge.net/cgi-bin/blosxom.cgi/what>

10. Kari Kivistö. A Third Generation Object-Oriented Process Model: Roles and Architectures in Focus. Iš *Oulun Yliopisto* [interaktyvus]. 2000 [žiūrėta 2004 10 11]. Prieiga per internetą: <http://herkules.oulu.fi/isbn9514258371/html/>

### **Knygos**

11. Naughton P., Schildt H.; Java<sup>TM</sup> 2: The Complete Reference, Third Edition Sankt Peterburgh : BHV, 2000. 1050 p.

12. Holl M., Servletai ir JavaServer Pages. Sankt Peterburgh: SPB, 2001. 496 p.

### **7. SUMMARY**

The automobiles parking system is designed in this project. This system has to make the automobiles parking payment easier, to save drivers dear time and money, to reduce traffics and pollution in the centre of the city. By implementing our automobiles parking system we will avoid all these problems.

Our clients will be all users who has cars and terminal ware (personal computer with connection to the internet, mobile phone which has WAP or GPRS function, laptop). Usage and payment will be very simple. If it is possible, you will received full information how to reach your reserved place.

# <span id="page-60-0"></span>**8. SANTRUMPŲ IR TERMINŲ ŽODYNAS**

WAP – specialus duomenų perdavimo protokolas bevieliams įrenginiams (*Wireless Application Protocol*)

GPRS – paketinio duomenų perdavimo technologija (*General Packet Radio Service*)

GSM – tai sparčiai plečiama mobiliojo korinio ryšio sistema pasaulyje (*Global System for Mobile communications*)

XML – išplečiama žymių kalba (*Extensible Markup Language*)

BlueTooth – tai nauja bevielė technologija, kuri ateityje turėtų pakeisti infraraudonųjų spindulių jungtį

VMS – *Variable Message Signs*

IDEF – metodų šeima (*Integration Definition*)

OMT – *Object Modeling Technique*

OML – *Outline Markup Language*

OPEN – *Object-oriented Process, Environment and Notation*

RUP – *Rational Unified Process*

UML – modeliavimo kalba (*Unified Modeling Language*)

PHP – programavimo kalba (*Hypertex Preprocessor*)

HTML – programavimo kalba (*HyperText Markup*)

MySQL – duomenų bazėms kurti programavimo kalba

TCP/IP – T*ransmission Control Protocol / Internet Protocol*

HTTP – internetinis protokolas (*Hyper Text Transfer Protocol*)

SFR – Prancūzijos mobilaus ryšio bendrovė

KPN – Nyderlandų mobilaus ryšio bendrovė